Должно

#### ФИО: Гаранин Мак МИНИСТЕРСТВО ТРАНСПОРТА РОССИЙСКОЙ ФЕДЕРАЦИИ

Дата подписания: 15.03.2024 14:32:28

Уникальный программ**ный клы**бы

7708e7e47e648e922kWM7rocVHAPCTBEHHЫЙ УНИВЕРСИТЕТ ПУТЕЙ СООБЩЕНИЯ

Приложение к рабочей программе дисциплины

# **ОЦЕНОЧНЫЕ МАТЕРИАЛЫ ДЛЯ ПРОМЕЖУТОЧНОЙ АТТЕСТАЦИИ ПО ДИСЦИПЛИНЕ (МОДУЛЮ)**

**Иностранный язык**

*(наименование дисциплины(модуля)*

09.03.02 Информационные системы и технологии

*(код и наименование)*

Информационные системы и технологии на транспорте

*(наименование)*

# Содержание

- 1. Пояснительная записка.
- 2. Типовые контрольные задания или иные материалы для оценки знаний, умений, навыков и (или) опыта деятельности, характеризующих уровень сформированности компетенций.
- 3. Методические материалы, определяющие процедуру и критерии оценивания сформированности компетенций при проведении промежуточной аттестации.

### **1. Пояснительная записка**

Цель промежуточной аттестации – оценивание промежуточных и окончательных результатов обучения по дисциплине, обеспечивающих достижение планируемых результатов освоения образовательной программы.

Формы промежуточной аттестации: 1,2,3,4,5 семестры - зачет, 6 семестр - экзамен

### Перечень компетенций, формируемых в процессе освоения дисциплины

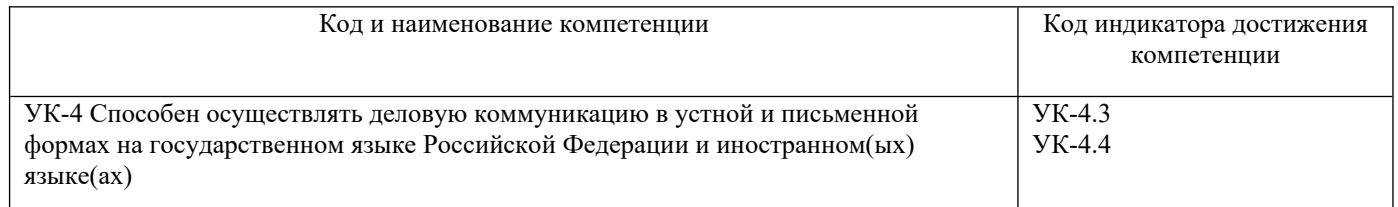

# Результаты обучения по дисциплине, соотнесенные с планируемыми результатами освоения образовательной программы

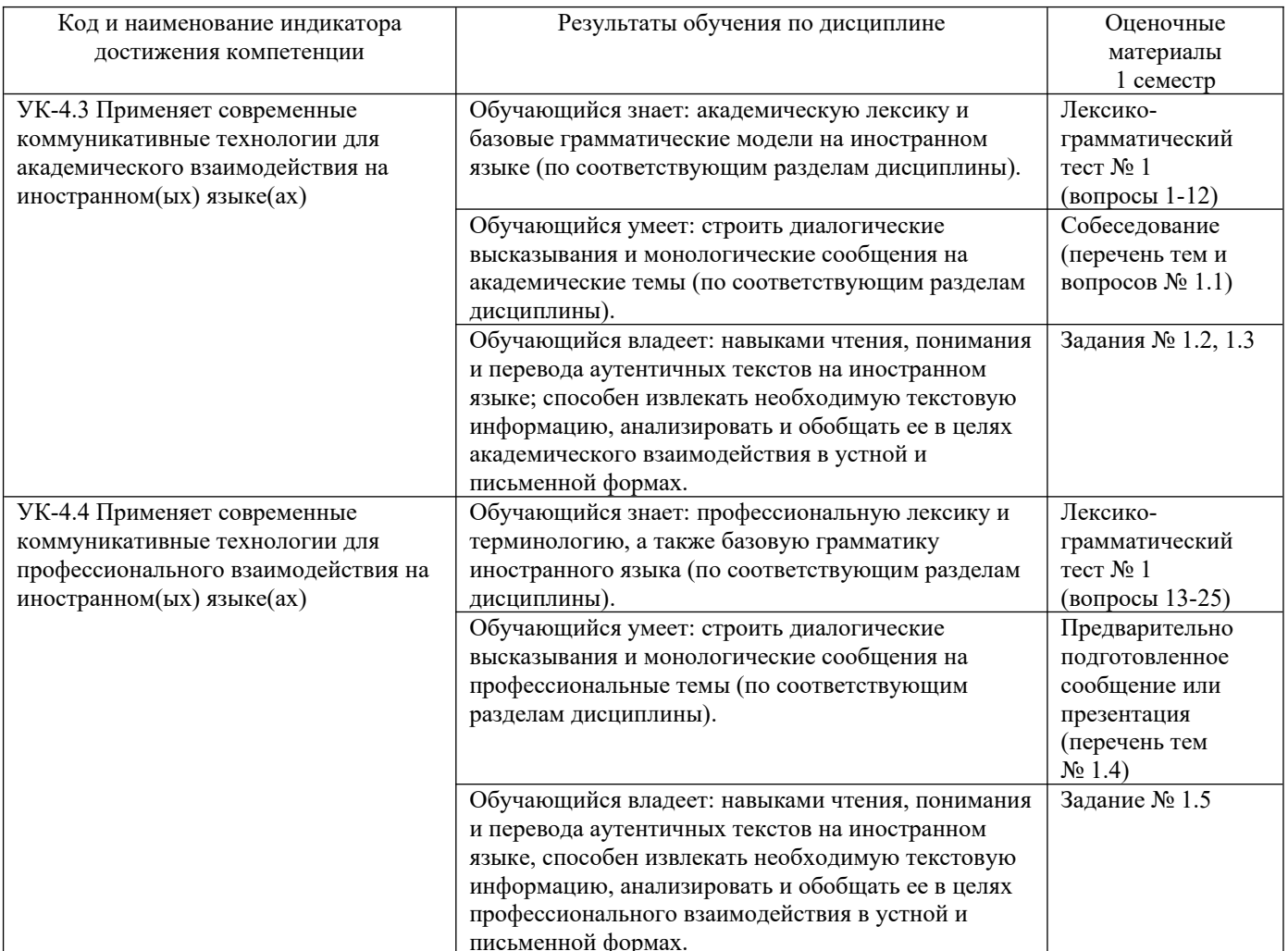

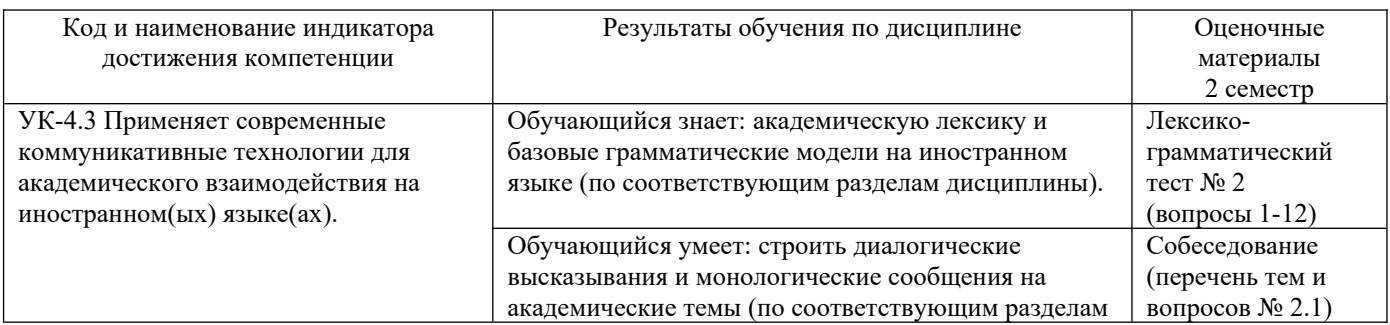

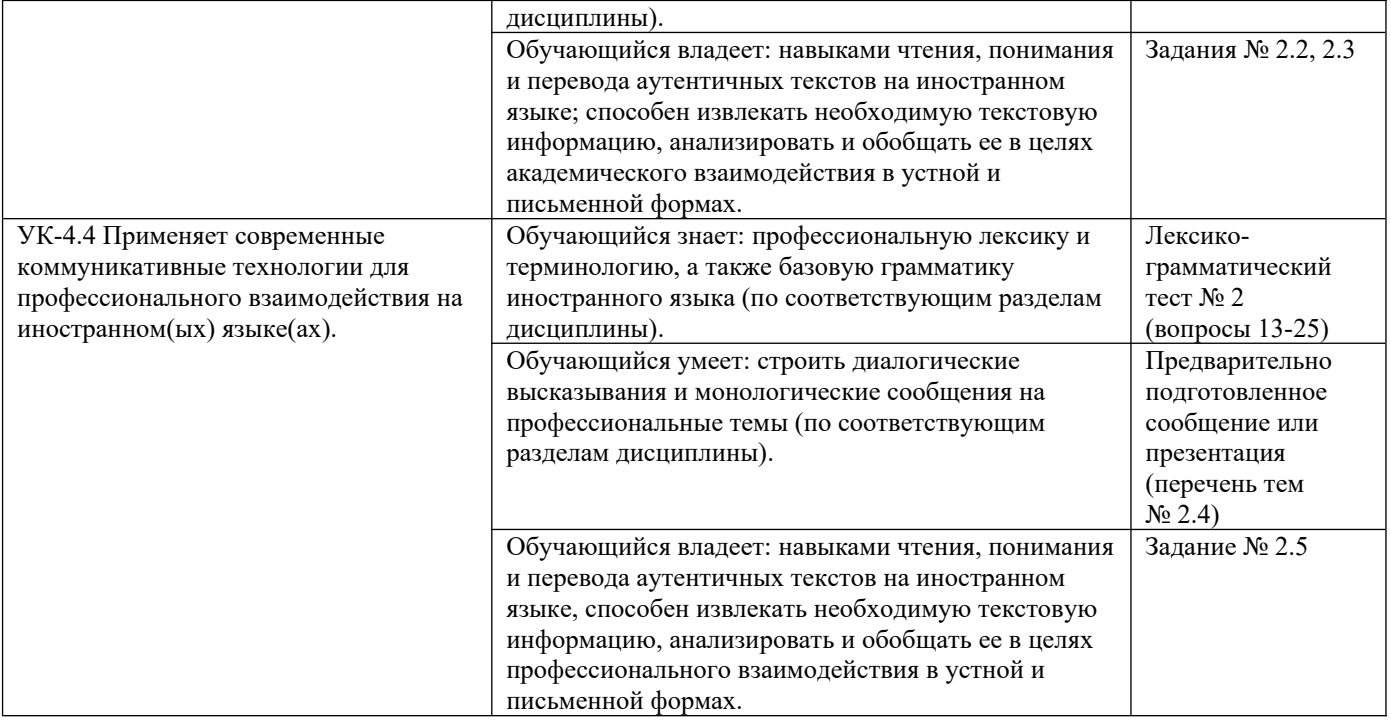

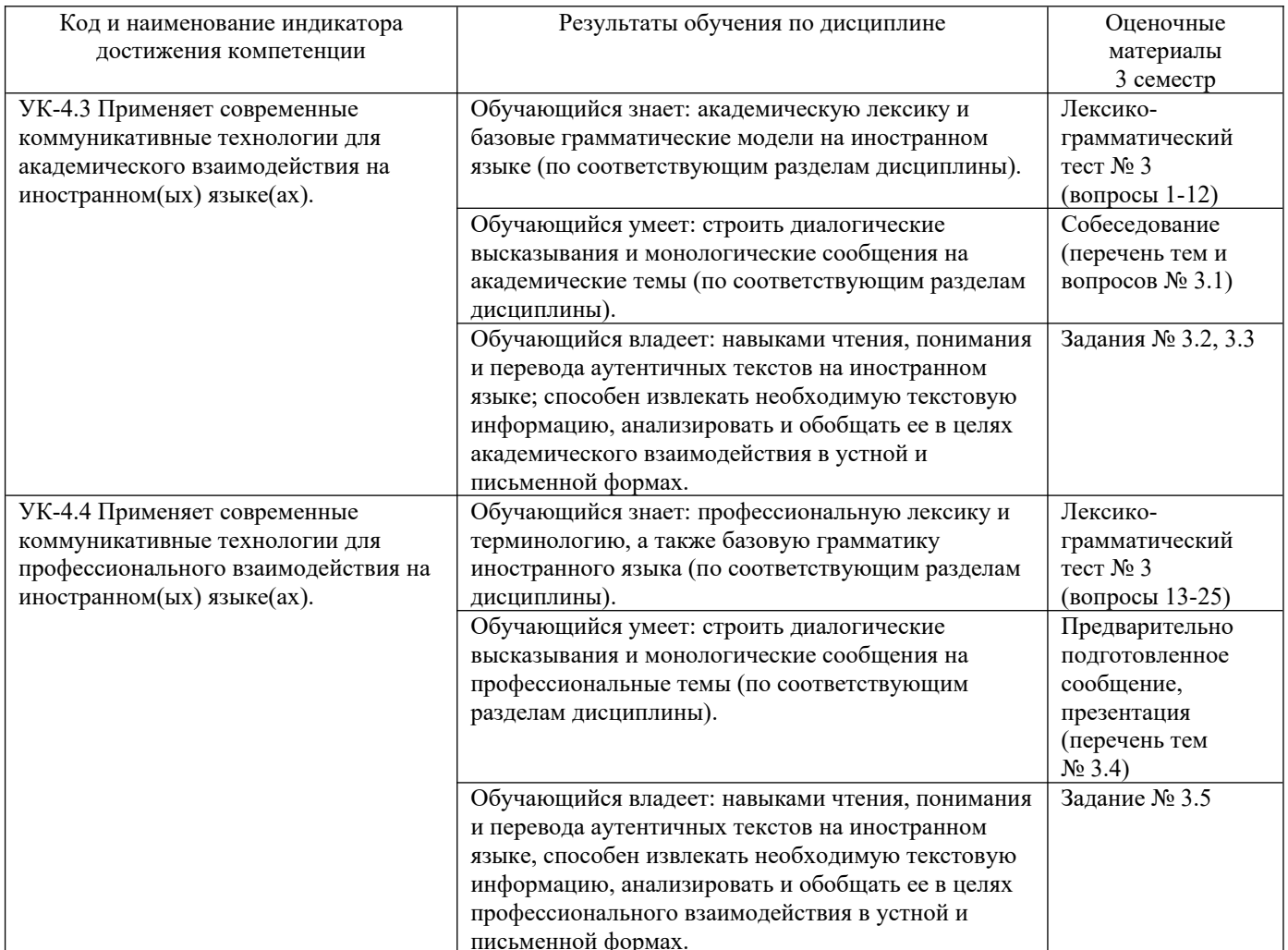

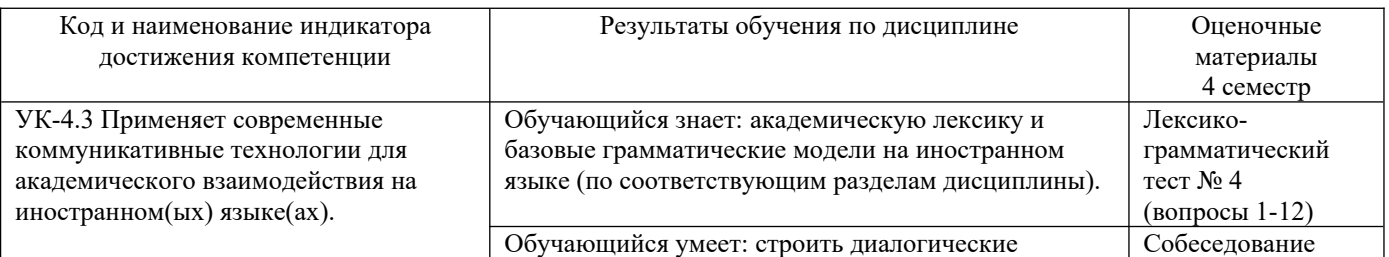

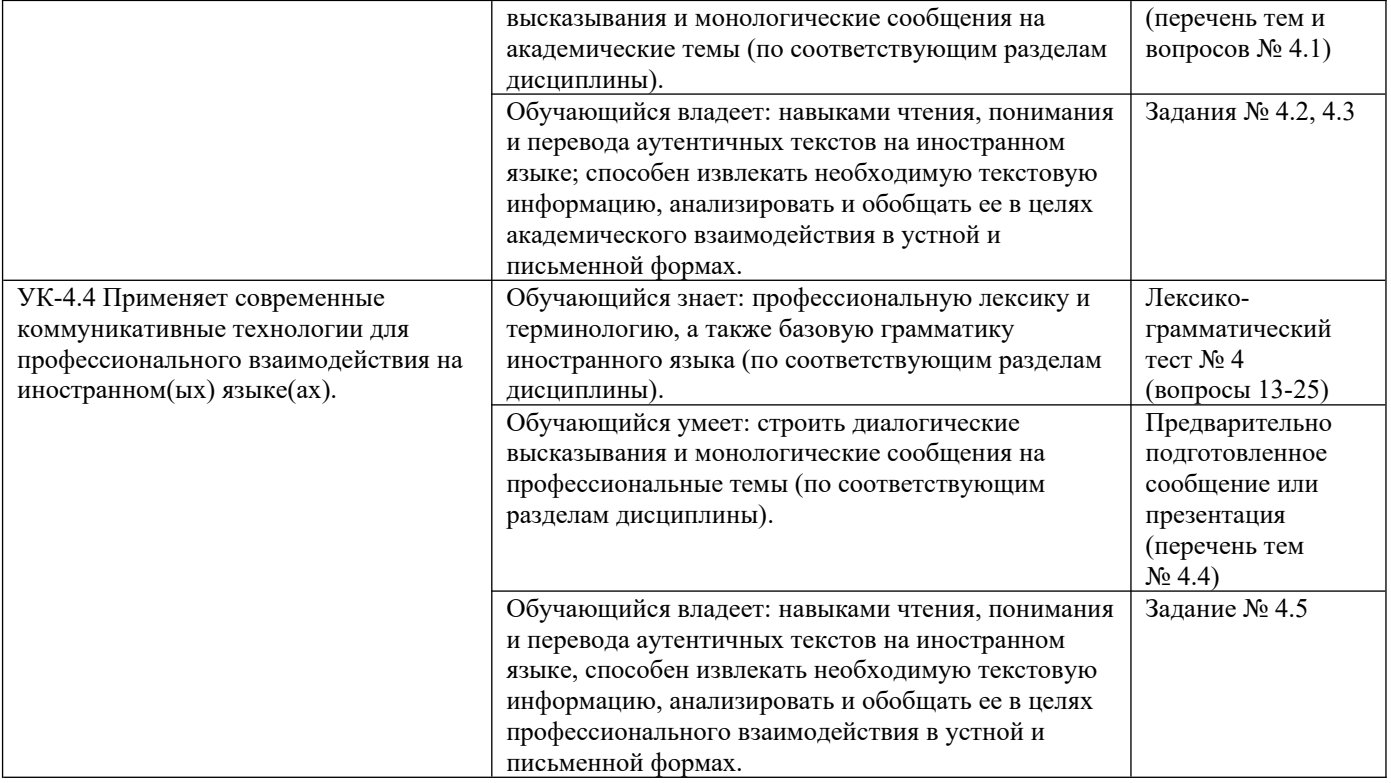

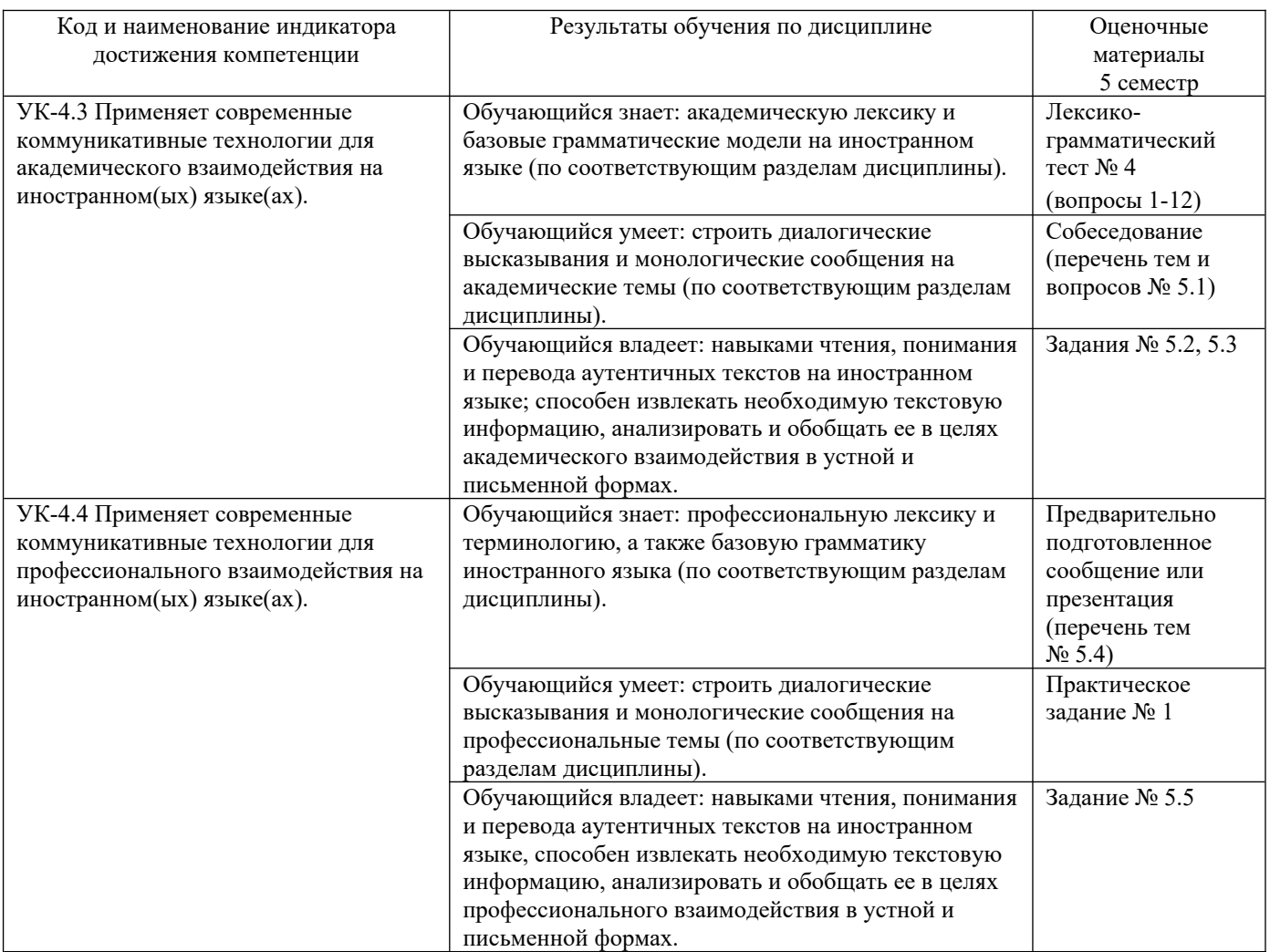

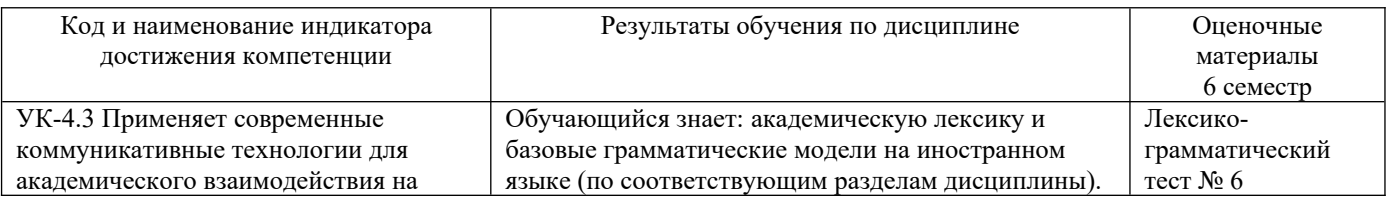

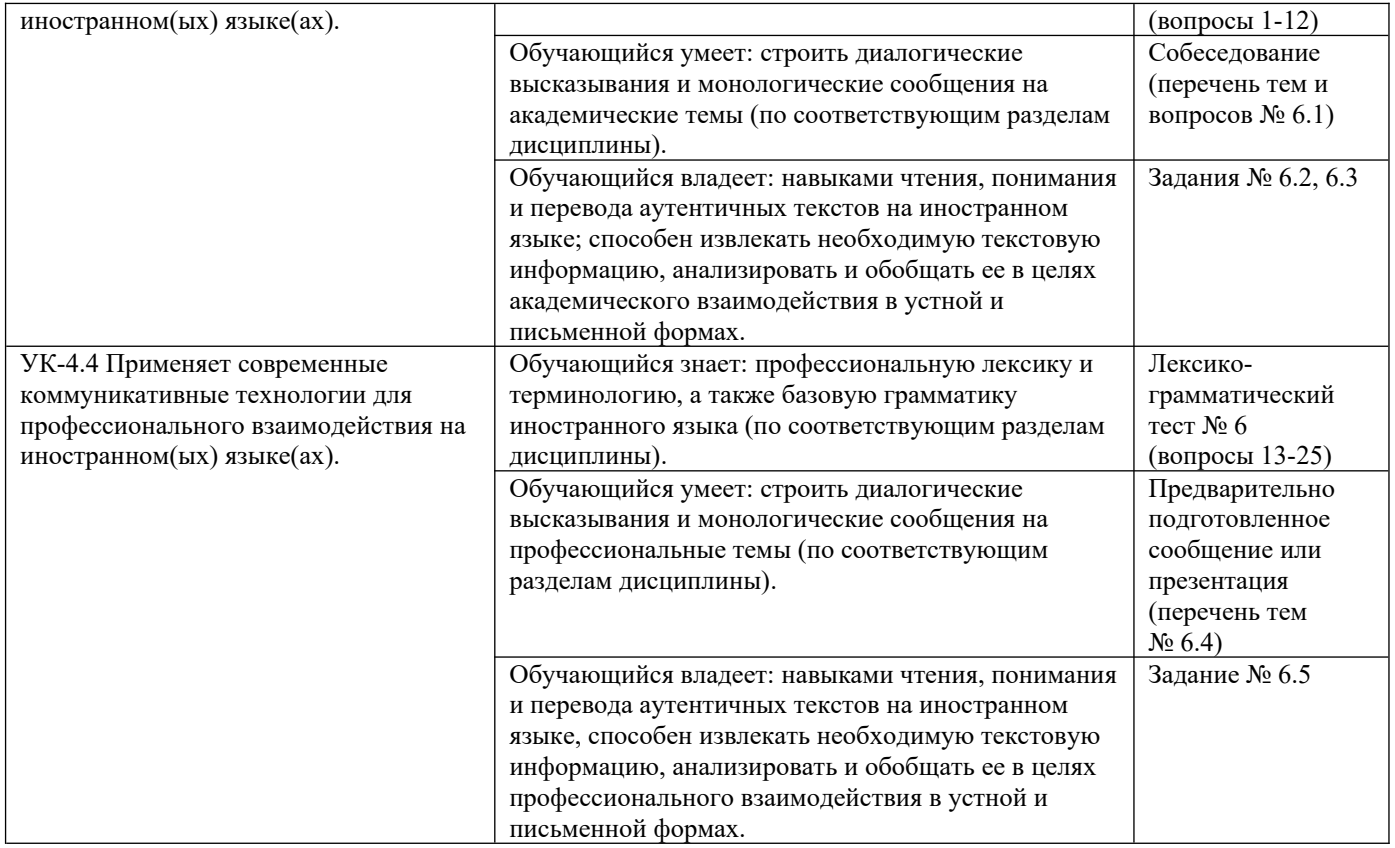

Промежуточная аттестация (экзамен) проводится в одной из следующих форм:

1) ответ на билет, состоящий из теоретических вопросов и практических заданий;

2) выполнение заданий в ЭИОС СамГУПС.

Промежуточная аттестация (зачет) проводится в одной из следующих форм:

1) собеседование;

2) выполнение заданий в ЭИОС СамГУПС.

# **2. Типовые[1](#page-5-1) контрольные задания или иные материалы для оценки знаний, умений, навыков и (или) опыта деятельности, характеризующих уровень сформированности компетенций**

# <span id="page-5-0"></span>**2.1 Типовые вопросы (тестовые задания) для оценки знаниевого образовательного результата**

Проверяемый образовательный результат (1 семестр):

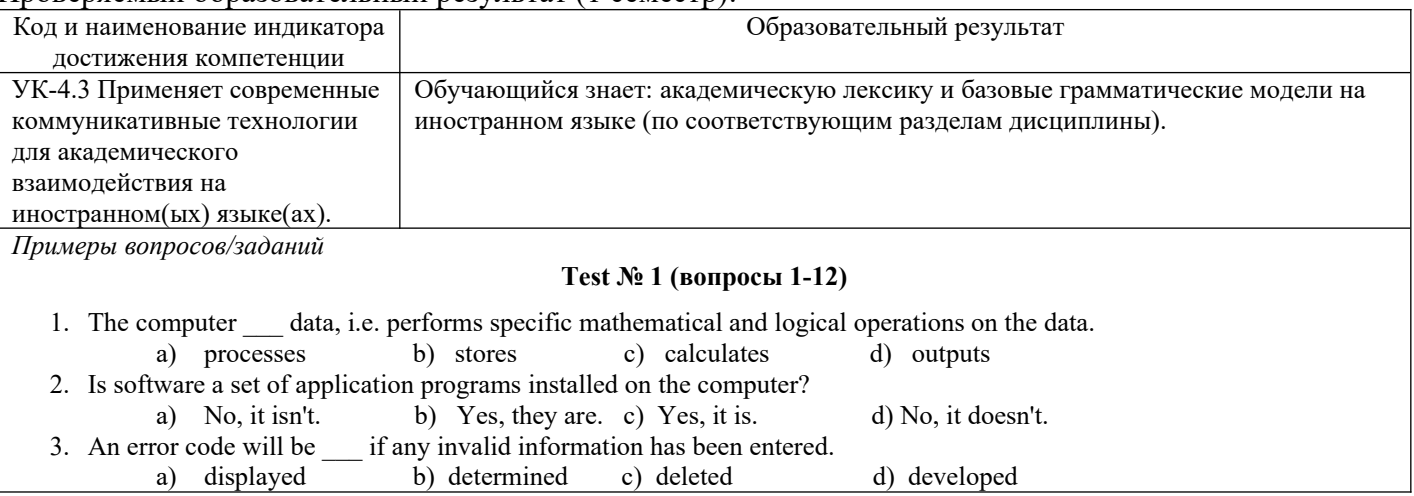

<span id="page-5-1"></span>[1](#page-5-0) Приводятся типовые вопросы и задания. Оценочные средства, предназначенные для проведения аттестационного мероприятия, хранятся на кафедре в достаточном для проведения оценочных процедур количестве вариантов. Оценочные средства подлежат актуализации с учетом развития науки, образования, культуры, экономики, техники, технологий и социальной сферы. Ответственность за нераспространение содержания оценочных средств среди обучающихся университета несут заведующий кафедрой и преподаватель – разработчик оценочных средств.

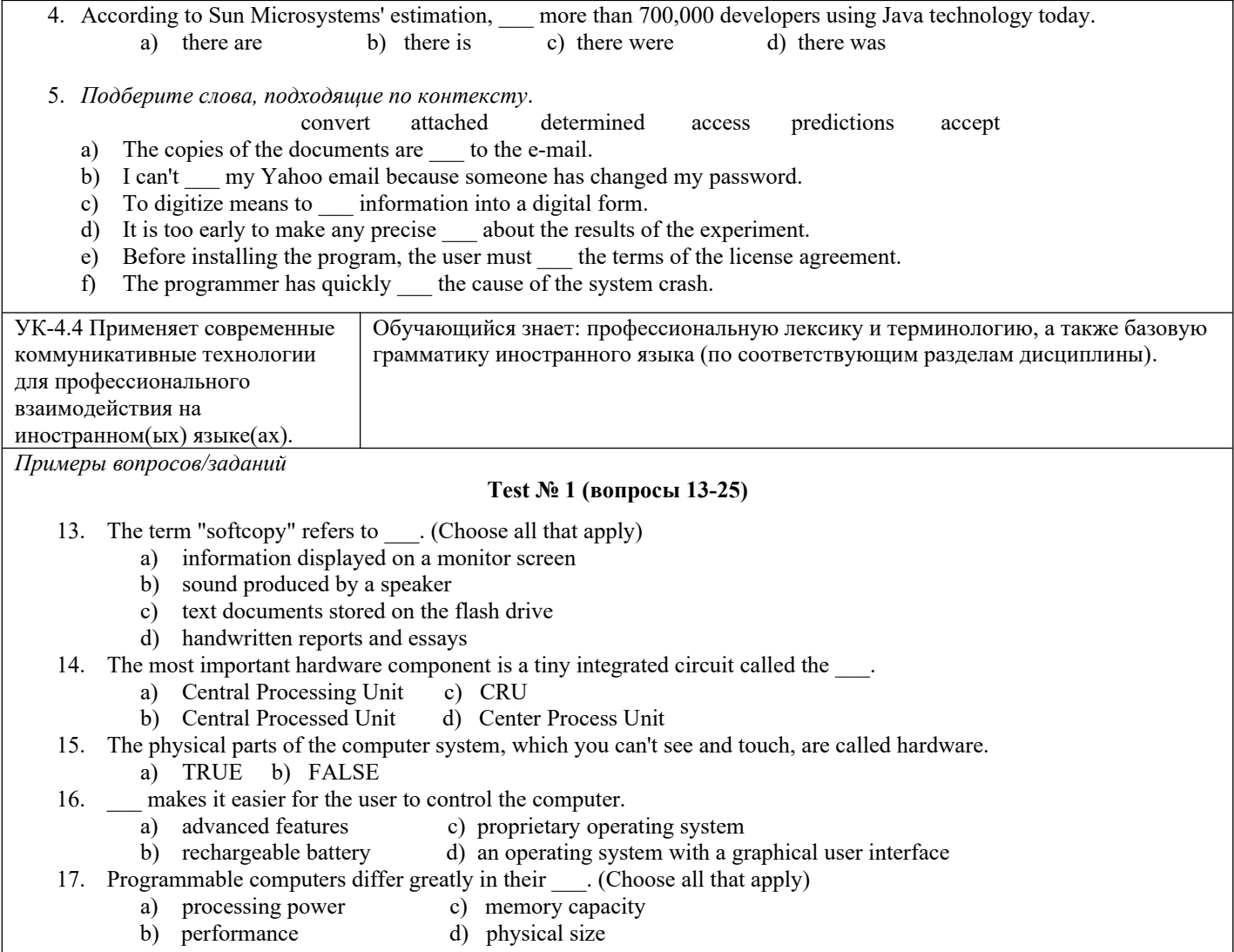

# Проверяемый образовательный результат (2 семестр):

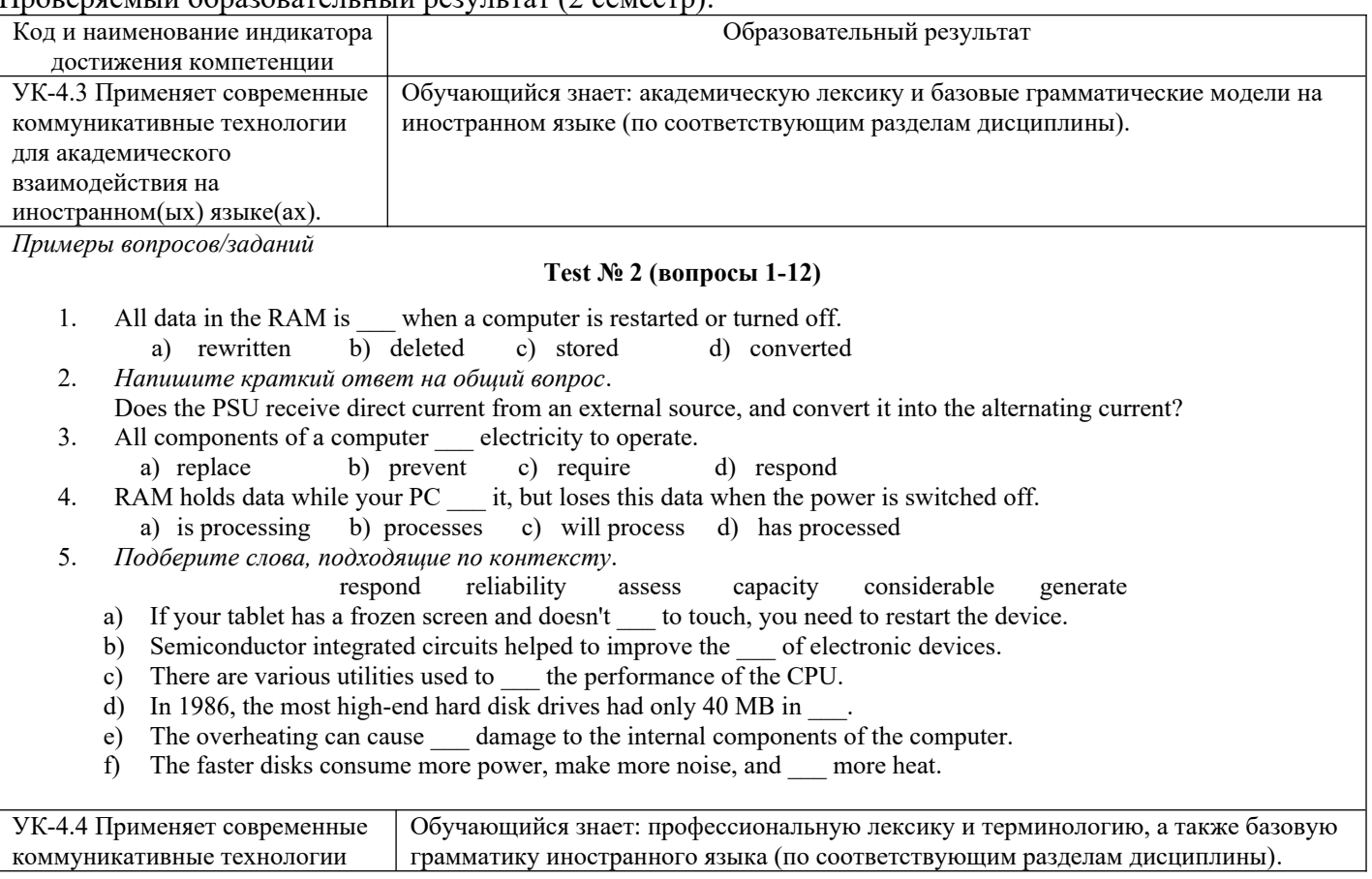

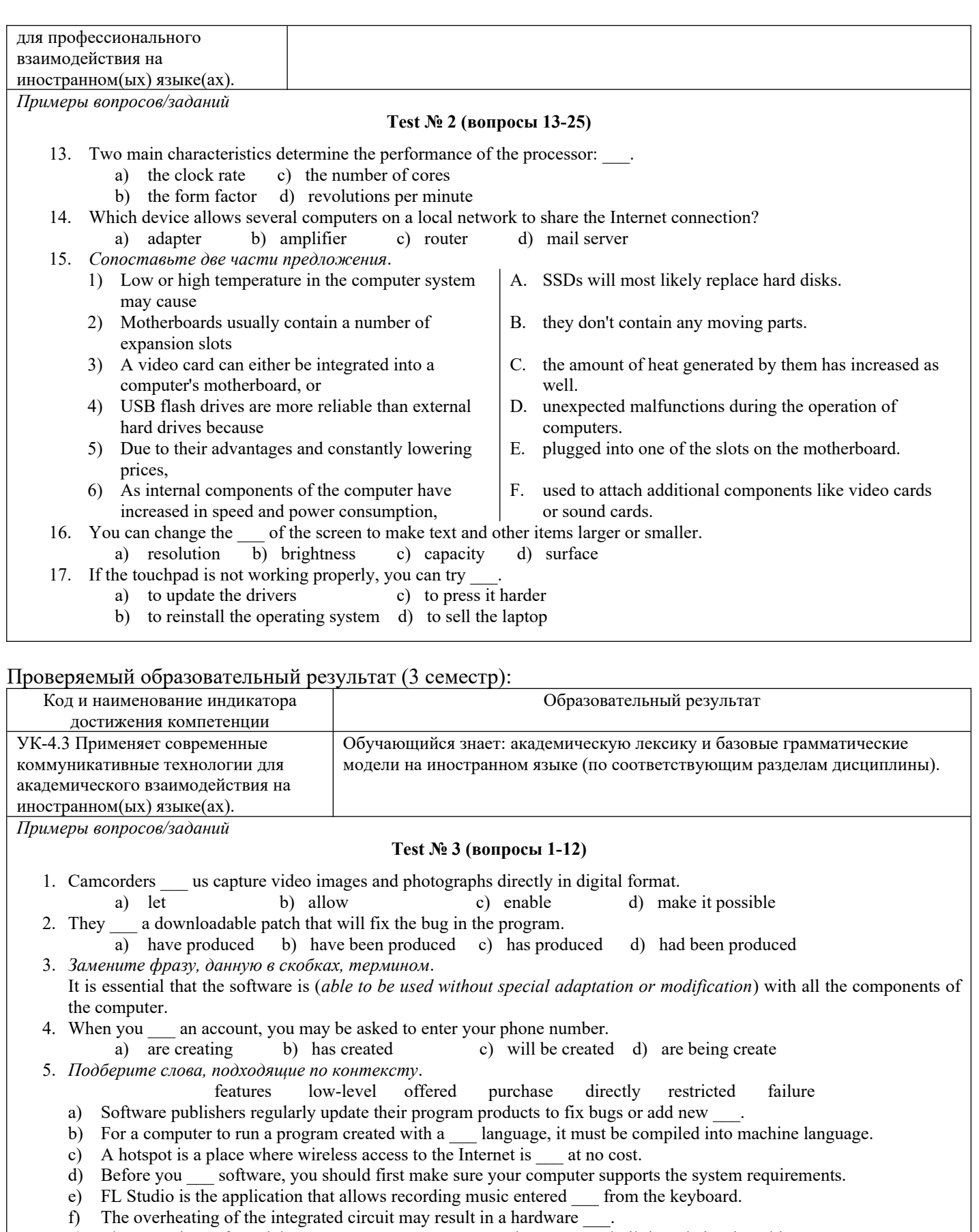

g) The operations of special-purpose computers are <u>security</u> to the programs built into their microchips.

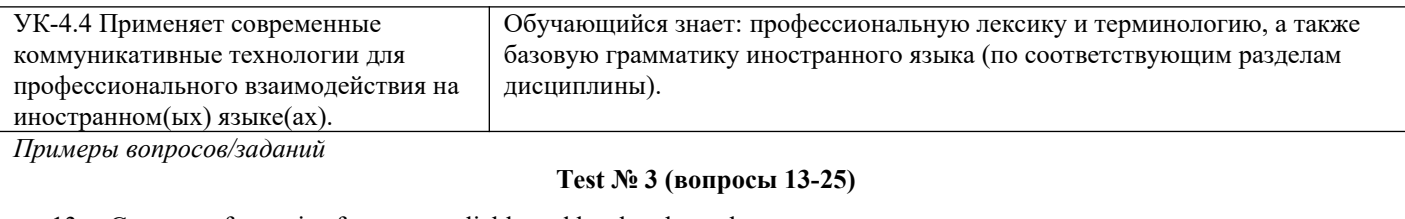

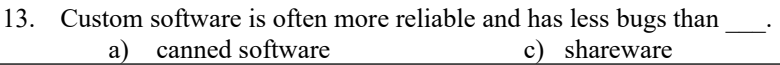

b) commercial software d) open source software

- 14. Which among the following is a language used in a computer that is very similar to, the language of humans and is easy to understand?
	- a) high level language c) object code e) machine language
		-
- 
- 

C. comware

H. freeware I. shareware

D. integrated development environment E. proprietary software F. off-the-shelf software G. open source software

- b) source code d) assembly language
	-
- 15. Software companies issue patches to \_\_\_.
	- a) expand functionality c) fix bugs in their programs
	- b) solve security problems d) gain profit
- 16. *Сопоставьте термин и его определение*.
	- a) an application normally consisting of a source code editor, a compiler and/or interpreter, build-automation tools, and a debugger A. closed source software B. compatible software
	- b) a program in which the code is distributed allowing programmers to alter and change the original software as much as they like
	- c) computer software licensed under exclusive legal right of the copyright holder
	- d) computer programs that you can often copy from the Internet and do not have to pay for
	- e) software that can run on different computers without modification
	- f) a program in which the license specifies that the user cannot see, edit or manipulate the source code of a software program
	- g) copyrighted computer software that typically is available free of charge for trial use but that must be paid for by anyone who uses it regularly
- 17. *Напишите пропущенное слово.*
	- A is descriptive information about hardware or software products.

# $\Pi$ роверяемый образовательный результат  $(A \text{ constant})$ :

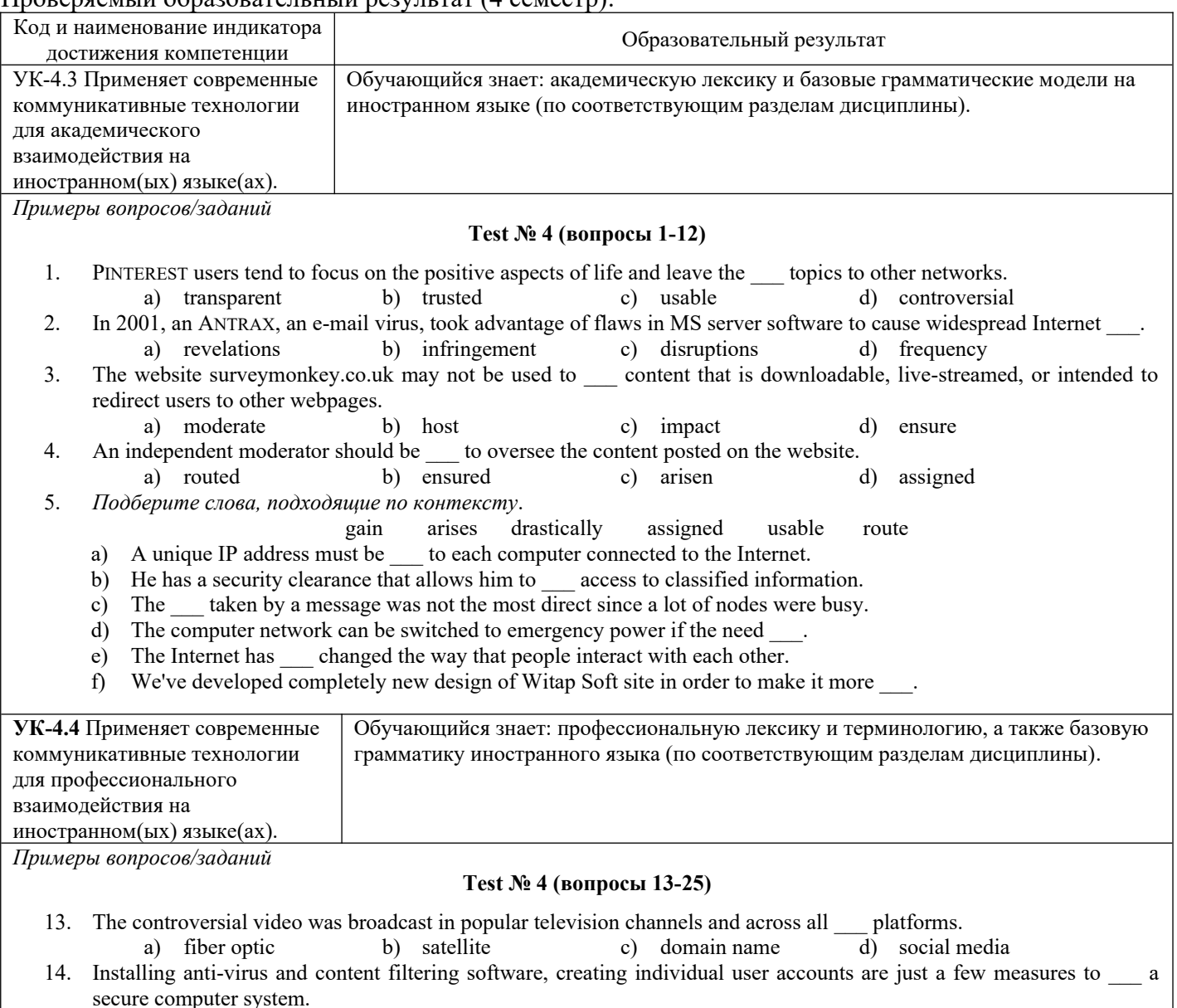

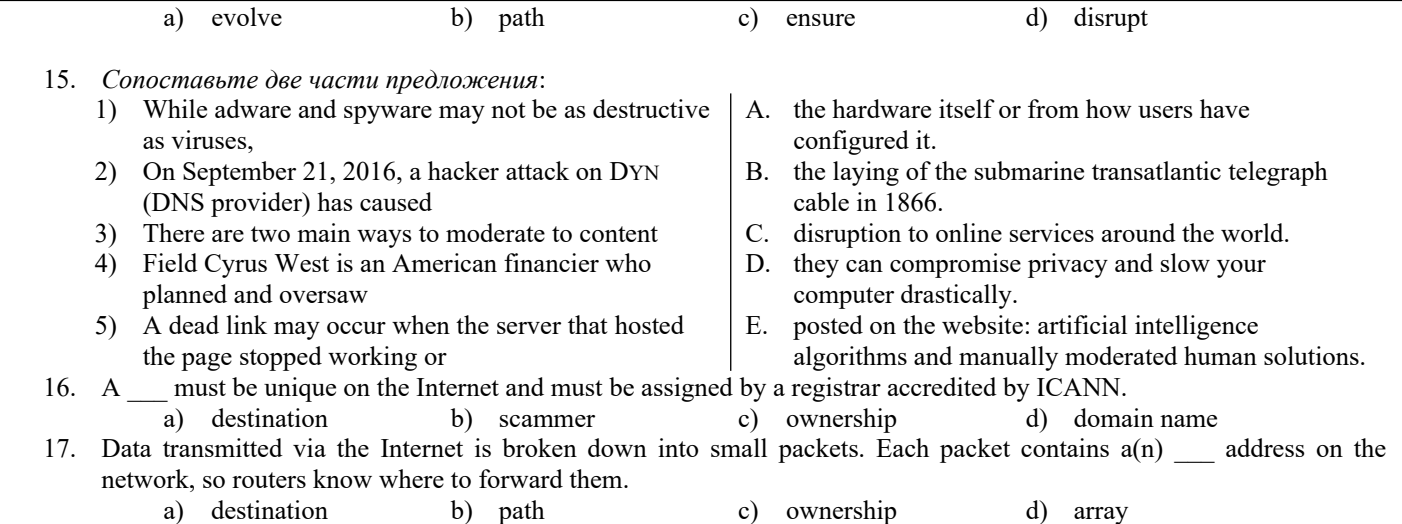

# Проверяемый образовательный результат (5 семестр):

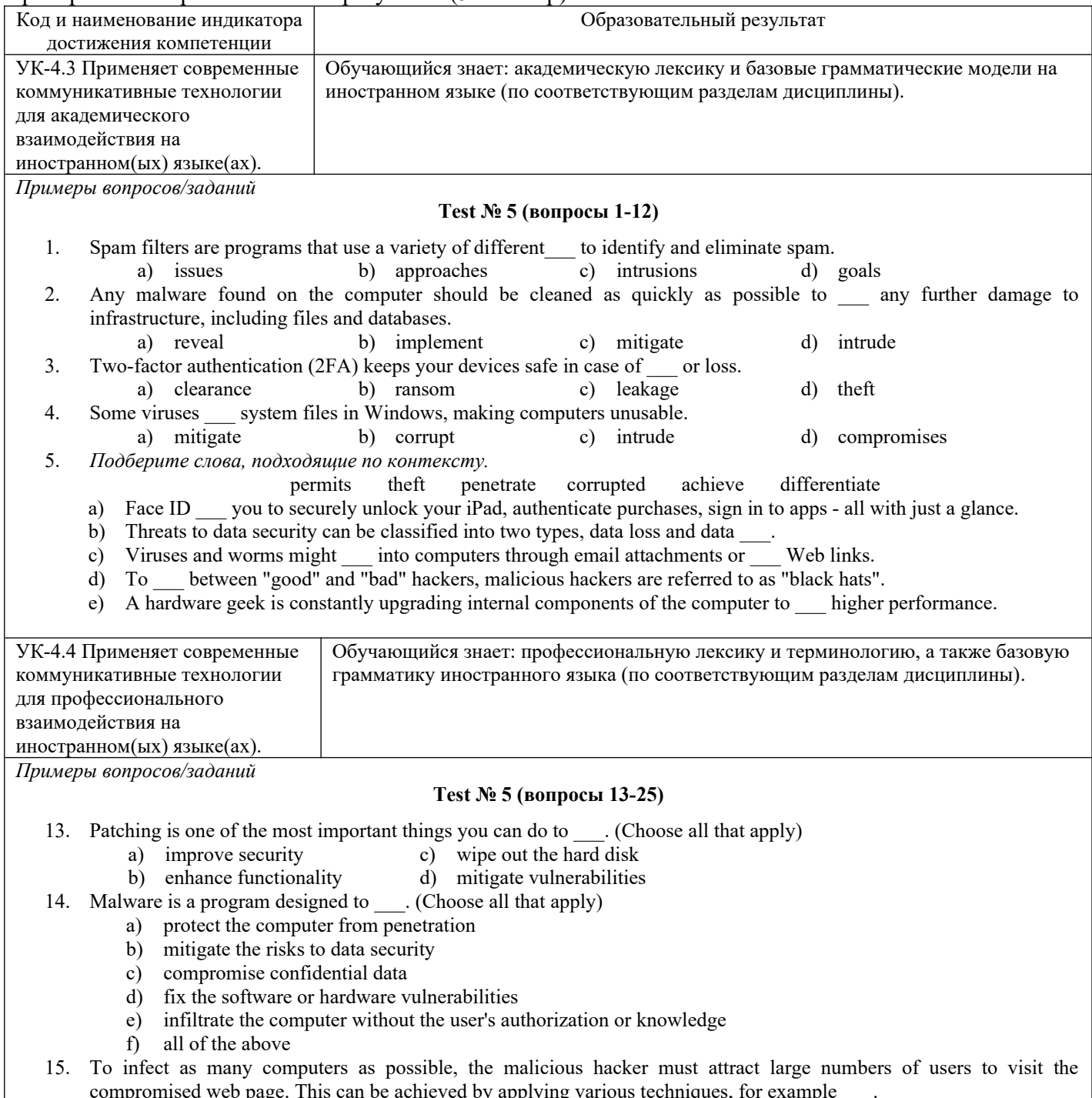

a) by guessing and modifying the user's passwords

- b) by cracking Microsoft software codes
- c) by sending out spam messages containing the link to the infected webpage
- d) by intruding the victim's computers
- e) all of the above
- 16. Not all data leaks are the result of malicious actions. In a lot of cases, it's the result of a mistake or negligence, for example someone
	- a) sends an email to the wrong recipient
	- b) forgets to encrypt classified data before transmitting it over the network
	- c) puts sensitive files on a USB drive and accidentally uploads it to an unprotected PC
	- d) all of the above
- 17. What are the physical security measures that a business can take to protect its computers and systems? (Choose all that apply)
	- *a)* perform daily data backups
	- *b)* implement biometric authentication
	- *c)* replace software firewalls with antimalware
	- *d)* lock doors to telecommunications rooms
	- *e)* ensure that operating system and antivirus software is up to date
	- *f)* all of the above

### Проверяемый образовательный результат (6 семестр):

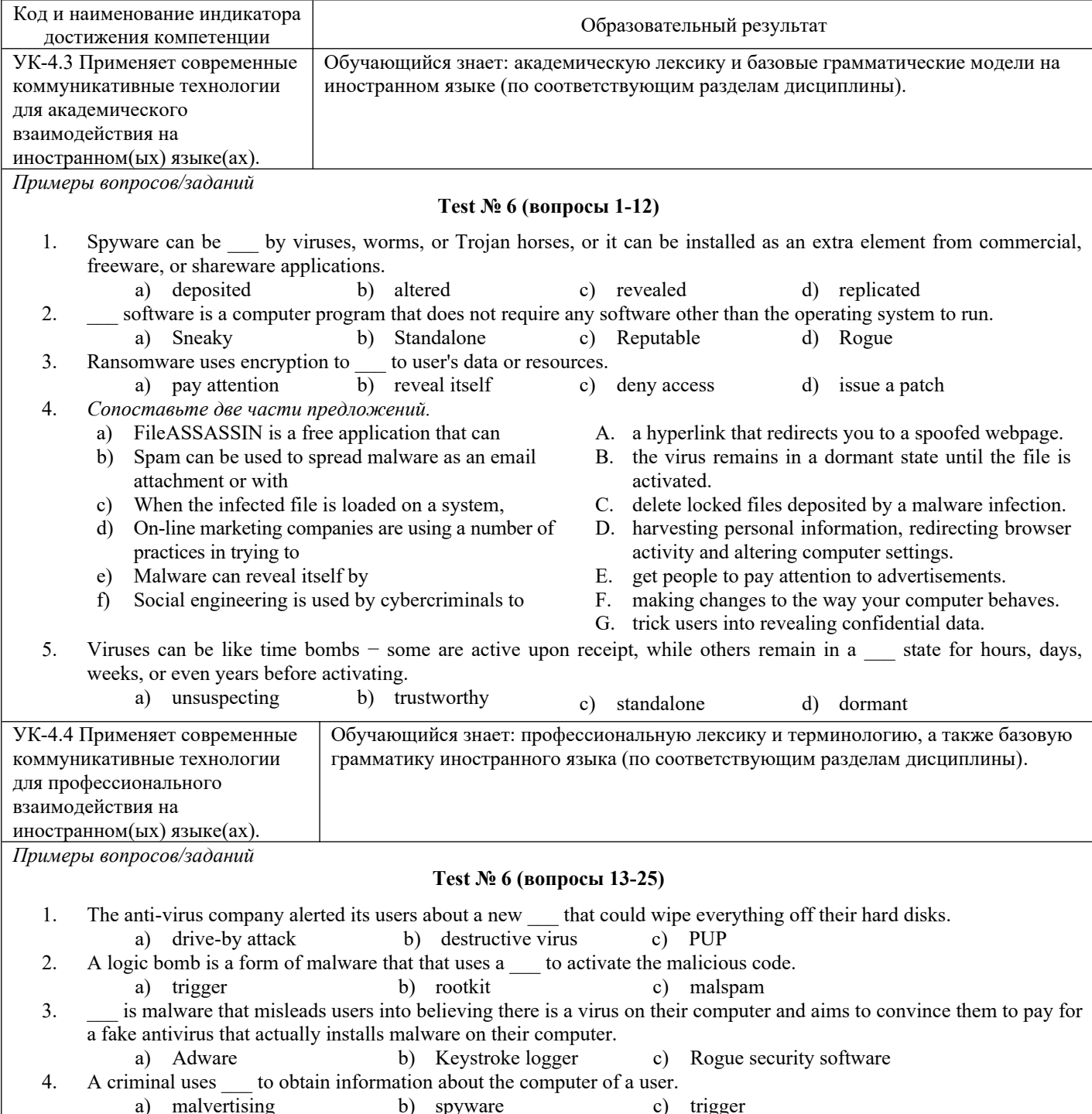

- 5. People tend to share personal information on social media, making them vulnerable to\_\_\_ and socially engineered scams.
	-

a) identity theft b) cryptojacking c) drive-by attacks

### **2.2 Типовые задания для оценки навыкового образовательного результата**

### Проверяемый образовательный результат (1 семестр):

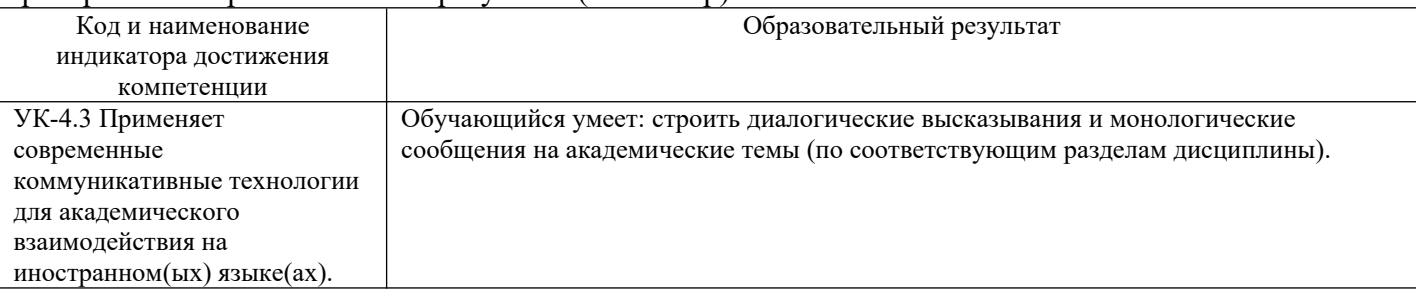

#### **Задание № 1.1. Собеседование проводится по следующим темам:**

- − Computer Basics: What is a Computer? (Что такое компьютер?)
- − Application of Computers in the Modern World. (Сферы использования компьютеров в современном мире)
- − Types of Computers: Computers for Personal Use. (Виды современных вычислительных устройств: компьютеры для персонального использования)
- − Types of Computers: Computers for Organisations. (Виды современных вычислительных устройств: компьютеры для бизнеса и работы)

### **Примеры вопросов для собеседования:**

- 1. What is a computer?
- 2. What two categories can the computers be divided into?
- 3. What is the difference between general-purpose and special-purpose computers?
- 4. Why are modern computers referred to as digital devices?
- 5. Why do modern computers refer to electronic devices?
- 6. What functions does any general-purpose computer system carry out regardless of its size or type?
- 7. Does the computer accept data only in the form of programs?
- 8. How is any data that is put into the computer for processing referred to as?
- 9. What devices can be used to enter data into a computer system?
- 10. When does raw data become useful information?
- 11. What parts does every computer system consist of?
- 12. What is hardware and software?

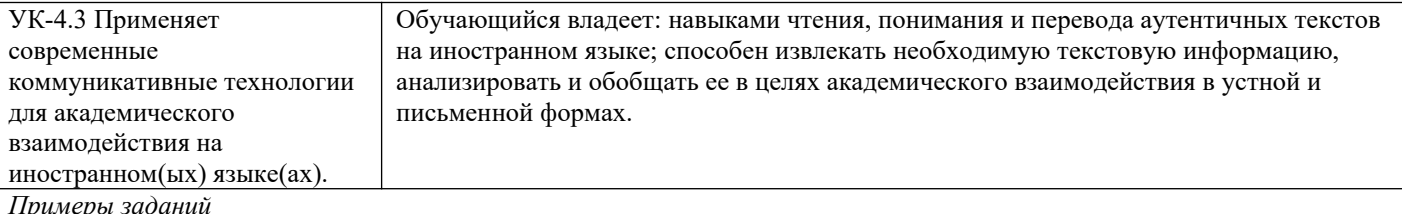

### **Задание № 1.2. Переведите следующий текст без опоры на словарь.**

### **Online Lectures**

A university professor in Singapore gave a two-hour online lecture but didn't realize he was on mute. Professor Wang, who teaches Maths, was not aware that throughout his online presentation, the microphone on his computer was switched off. This meant that none of the students attending his online class heard what professor Wang was talking about. His university switched his classes online to help reduce the spread of COVID-19. His lecture started well but then it froze. The video came back but the mic was off and professor Wang did not notice. One of his students says it might have been because the professor was using an iPad and not a computer.

Students tried many times to contact professor Wang during the lesson but could not get through to him. They waved their arms and even tried calling him on his personal phone. A video of the moment he understood his mic was off has gone viral on the Internet. It has received more than 653,000 views. After realizing what happened, professor Wang appeared shocked and stressed. He said he was upset at the thought of wasting two hours of his students' time. He has offered to redo the lecture at a different time so his students do not miss that class. One of his students posted on social media about the professor's mishap. She wrote: "I took a class under him before and he teaches well. I feel bad for him."

### **Задание № 1.3. Выполните задания на понимание содержания прочитанного текста.**

#### **(a) True / False**

- 1. The professor in the article teaches computer coding. T / F
- 2. Not a single student heard what the professor was saying.  $T / F$

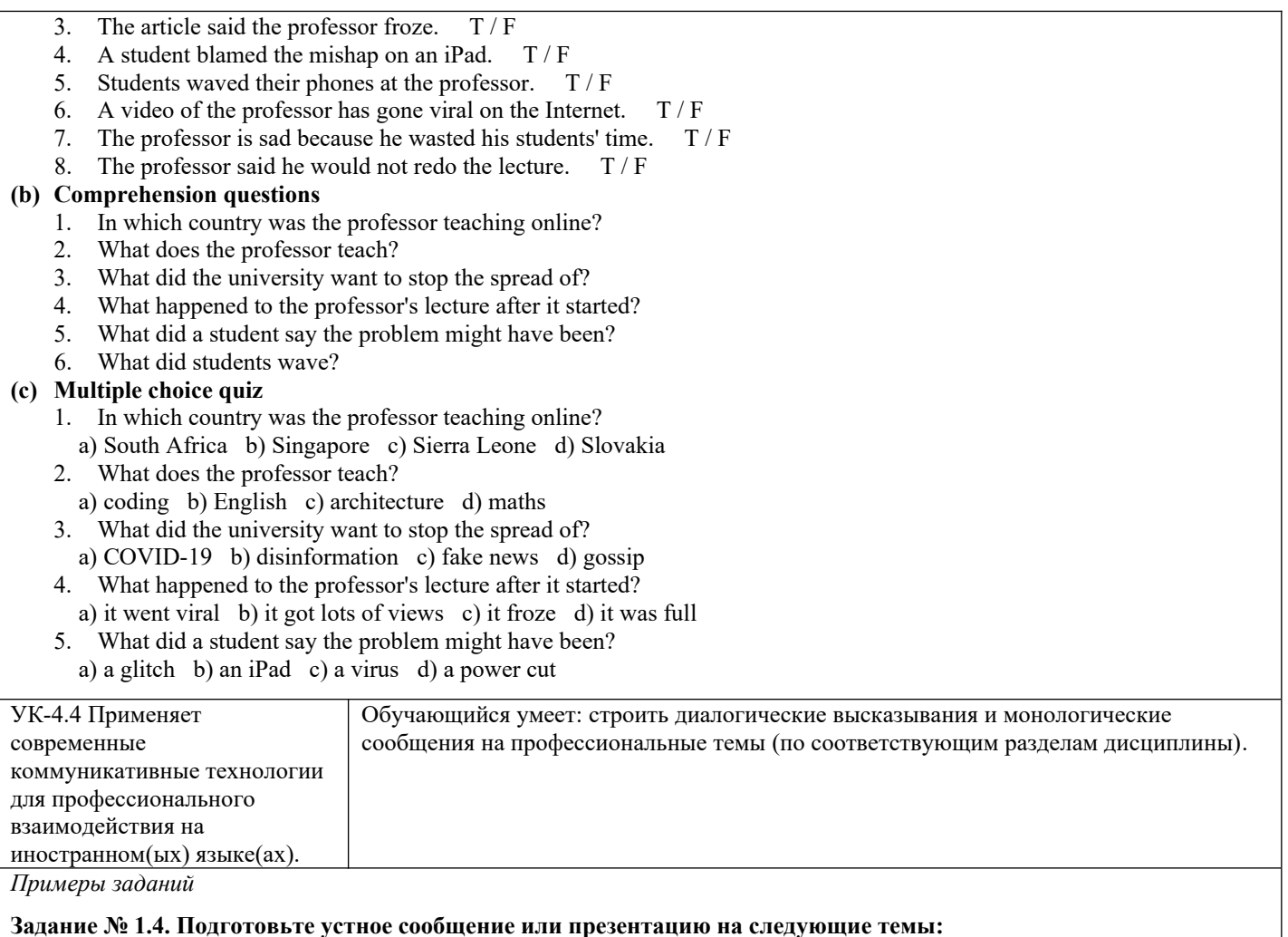

- − Computer Basics: What is a Computer?
- − Application of Computers in the Modern World
- Types of Computers: Computers for Personal Use.
- Types of Computers: Computers for Organisations.

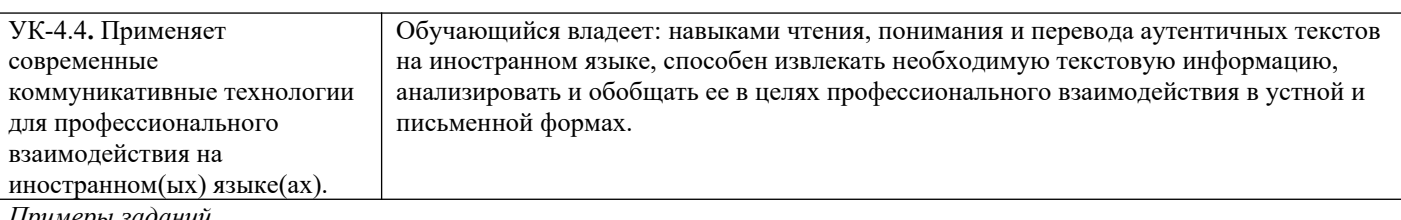

*Примеры заданий*

**Задание № 1.5. Переведите следующую статью с опорой на словарь.**

### **What is a Tablet?**

*By: Jonathan Strickland*

When Steve Jobs ended years of speculation in 2010 by announcing the iPad tablet device, he helped launch a new era in computer hardware. Though tablet PCs have been around for years, the iPad was the first device to use the form factor successfully in the consumer market. And Apple's success benefitted other companies as well as tech enthusiasts looked for alternatives to Apple's approach.

So what exactly is a tablet? At its most basic level, a tablet PC is a mobile computing device that's larger than a smartphone or personal digital assistant. There's not a strict cutoff size for tablet devices -- the iPad line sports a screen size of just under 10 inches but other tablets can be larger or smaller. In general, if the computing device uses an on-screen interface and doesn't include a phone, it's a tablet. To confuse matters, some manufacturers produce hybrid devices that are part tablet, part laptop computer. The device might come with an attached keyboard -- the screen swivels or folds down to cover the keyboard and voila, you have a tablet!

In 2010, Lenovo introduced a prototype device called the IdeaPad U1 at the Consumer Electronics Show in Las Vegas, Nev. At first glance, it looked like a normal laptop computer. But if you detached the screen from the base, the laptop converted to a tablet computer with its own, independent operating system. Lenovo rebranded the device, naming it the Lenovo LePad and launching it in China in 2011.

Although tablets come in a variety of shapes, sizes and feature sets, they share many similar characteristics. Nearly all have a touch-screen interface and an operating system capable of running small programs. They don't necessarily replace the need for a more robust computer, but they create a new space for computing devices.

# $\prod_{\text{nonconform}}$   $\tilde{w}$  образовательный результат (2 семестр

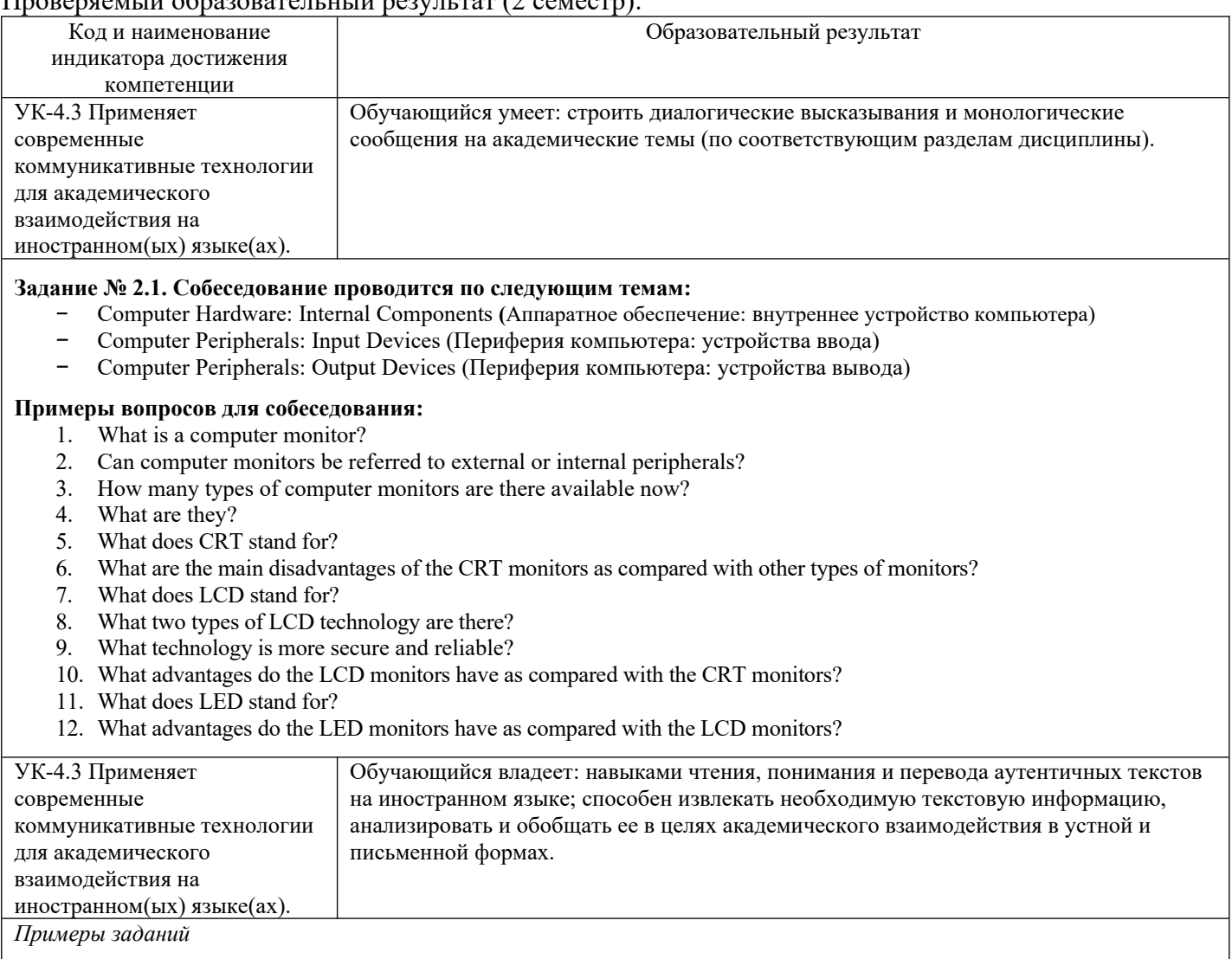

#### **Задание № 2.2. Переведите следующий текст без опоры на словарь.**

# **Online Learning**

The year 2020 has been difficult for hundreds of thousands of teachers across the globe. They have had to learn to deliver their lessons using online platforms. Millions of students have done their lessons via websites like Zoom. This has caused a major transformation in education as technology has taken centre stage. The quality of education differs according to Internet speeds, and the levels of teacher preparedness and teachers' competence in using technology. It also depends on the devices students have. Many students had no lessons because they had no computer.

The Education Ministry in Malaysia has started a new initiative to help underprivileged children. Around 150,000 eligible pupils will receive a device so they can participate in online lessons. Malaysia hopes to build on the success of this to expand the programme. It wants to assist pupils and schools in need and find the best implementation method to expand it. There are plans to enhance educational TV shows for students with no Internet access. Malaysia will also employ sign language interpreters to help the hard of hearing. It wants to focus on students' needs.

#### **Задание № 2.3. Выполните задания на понимание содержания прочитанного текста.**

#### **(a) True / False**

- 1. The article says millions of teachers got to grips with online platforms. T / F
- 2. The article says online lessons have transformed education.  $T / F$
- 3. The article says the level of teacher competence in technology differs.  $T / F$
- 4. Many students could not learn online because they had no computer.  $T / F$
- 5. Malaysia will help up to 150,000 students to learn online. T / F
- 6. Malaysia said it wants to help students become pilots.  $T / F$
- 7. Malaysia will use sign language interpreters online. T / F
- 8. A teacher said Malaysia was not considering the needs of students.  $T / F$

# **(b) Multiple choice quiz**

- 1. What kind of year does the article say teachers have had?
- a) an educational one b) a crazy one c) a tumultuous one d) a good one 2. What did teachers have to get to grips with?
- a) online platforms b) their hands c) tests d) homework
- 3. Who has been stuck at home?

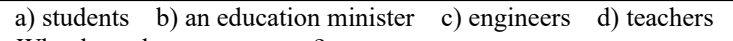

- 4. What has taken centre stage? a) English b) technology c) tests d) homework 5. Why were some students deprived of lessons?
	- a) not enough teachers b) power cuts
	- c) they had the wrong platform d) no computers, tablets and smartphones
- 6. What has Malaysia's Education Ministry rolled out? a) a new curriculum b) a new initiative c) a homework plan d) new tests
- 7. What will Malaysia's government enhance?
- a) test security b) software c) educational TV programming d) Internet speeds

#### **(c) Discussion**

- 1. What did you think when you read the headline?
- 2. What images are in your mind when you hear the word 'online'?
- 3. What do you think of online learning?
- 4. Would you prefer face-to-face or online learning?
- 5. What are the advantages of online learning?
- 6. What experiences do you have of online learning?
- 7. Why might teachers like teaching online?
- 8. What is the best platform for online learning?
- 9. Who is online learning good for?
- 10. Should all students be learning online in the future?

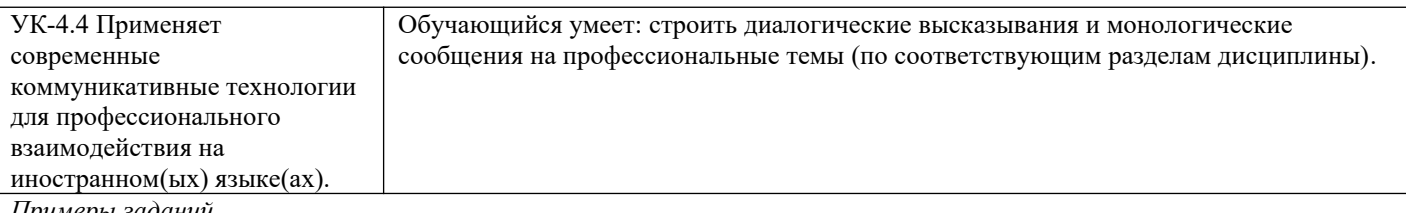

*Примеры заданий*

#### **Задание № 2.4. Подготовьте устное сообщение или презентацию на следующие темы:**

- − Computer Hardware: Internal Components
- − Computer Peripherals: Input Devices
- − Computer Peripherals: Output Devices

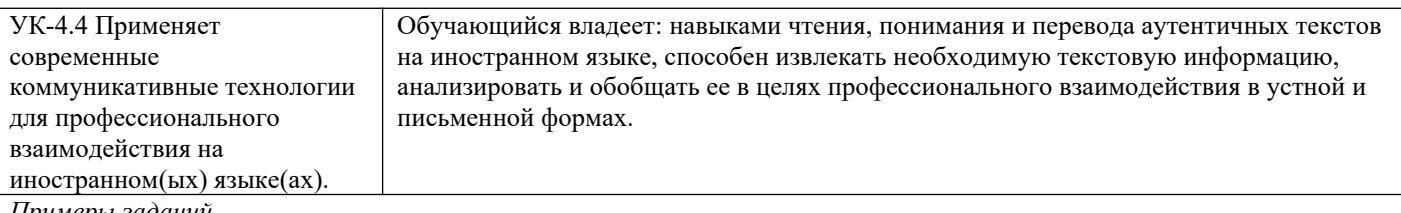

*Примеры заданий*

#### **Задание № 2.5. Переведите следующую статью с опорой на словарь.**

### **The 3-D Printing Revolution**

#### *By: Chris Pollette & Stephanie Crawford*

Increasing availability and affordability of 3-D printing solutions has made the technology attractive to people across many industries. For example, the automotive industry has used 3-D printing technology for many years for rapid prototyping of new auto part designs.

The medical profession eagerly adopted 3-D printing for a number of uses, such as printing prosthetics. Traditional professionally made prosthetics can be expensive, but a 3-D printer could make a prosthetic hand for as little as \$50. Similarly, Walter Reed Army Medical Center has used 3-D printing to produce models that surgeons can use as a guide for facial reconstructive surgery. Several professional 3-D printer manufacturers sell machines specifically designed for dental work.

Engineers in the aerospace industry incorporate 3-D printing to help test and improve its designs as well as to show off how well they work. Research company EADS has an even bolder ambition for 3-D printing: to manufacture aircraft parts themselves, including an entire wing for a large airplane. EADS researchers see this as a green technology, believing 3-D printed wings will reduce an airplane's weight and, thus, reduce its fuel usage. This could cut carbon-dioxide emissions and the airline around \$3,000 over the course of a year.

3-D printing also has some interesting aesthetic applications. Designers and artists are using it in creative ways to produce art, fashion and furniture. Graphic artist Torolf Sauermann has created colorful geometric sculptures using 3-D printing. Freedom of Creation (FOC), a company in the Netherlands, sold 3-D printed products made from laser-sintered polyamide, including lighting with intricate geometric designs and clothing designs consisting of interlocking plastic rings that resemble chain mail.

A tastier application of 3-D printing technology comes from the chocolate industry, which has developed machines that can create unique confectionary items. Although unsuitable for mass production, 3-D printers can make computer-designed objects as prototypes, or just as unique, customized treats.

# $\Pi$ роверяемый образовательный результат (3 семестр):

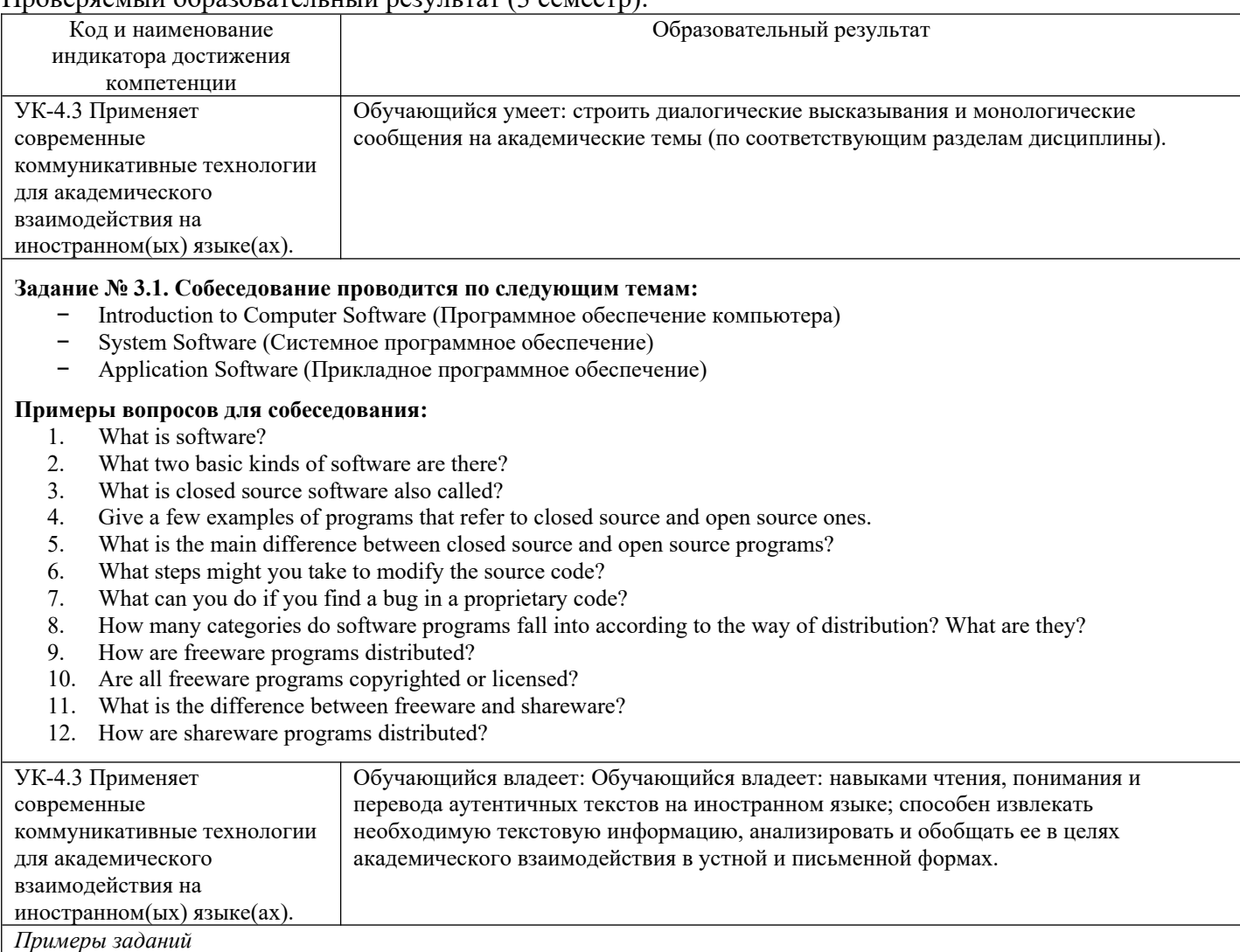

#### **Задание № 3.2. Переведите следующий текст без опоры на словарь.**

#### **Learning Vocabulary**

A new study shows that we could learn vocabulary while we are sleeping. This is great news for students struggling to learn a new language. It is also good for anyone who is trying to expand their knowledge of words. Researchers from the University of Bern in Switzerland have shown that it is possible to learn new information while we are sleeping deeply, and then recall this information when we need it after we wake up. This new information includes foreign language vocabulary. The researchers conducted tests on whether or not a person can remember new words and their translations while they were asleep. They said our sleeping brain is much more aware of the outside world than we thought.

Researcher Marc Züst said, "language areas of the brain and the hippocampus - the brain's essential memory hub - were activated" after a person woke up. He said these areas of the brain allow us to remember vocabulary during deep sleep. The researchers said that during deep sleep, our brain cells are active for a short period of time - about half a second. The cells then enter into a period of inactivity - again, about half a second. The active state is called "up-state" and the inactive state is called "down-state." The "up-state" period is the time when our brain could learn new vocabulary. The researchers say more research is needed to be 100 per cent sure that we can learn vocabulary while asleep.

#### **Задание № 3.3. Выполните задания на понимание содержания прочитанного текста.**

#### **(a) True / False**

- 1. This story is great news for people struggling to learn a language.  $T / F$
- 2. The research was conducted by researchers from a Swiss university.  $T / F$
- 3. Researchers tested language translations while people were asleep. T / F
- 4. Our sleeping brain may be more aware of things than we thought.  $T / F$
- 5. The hippocampus is the part of the brain used to forget things.  $T / F$
- 6. In deep sleep, our brains are active for half-a-second at a time.  $T / F$
- 7. A sleeping period called "up-state" allows us to learn vocabulary. T / F
- 8. The researchers are 100% sure we can learn vocabulary while we sleep. T / F

# **(b) Multiple choice quiz**

1. When did researchers say we recall information learnt while we sleep? a) just after breakfast b) in dreamland c) at 6am d) when we wake up

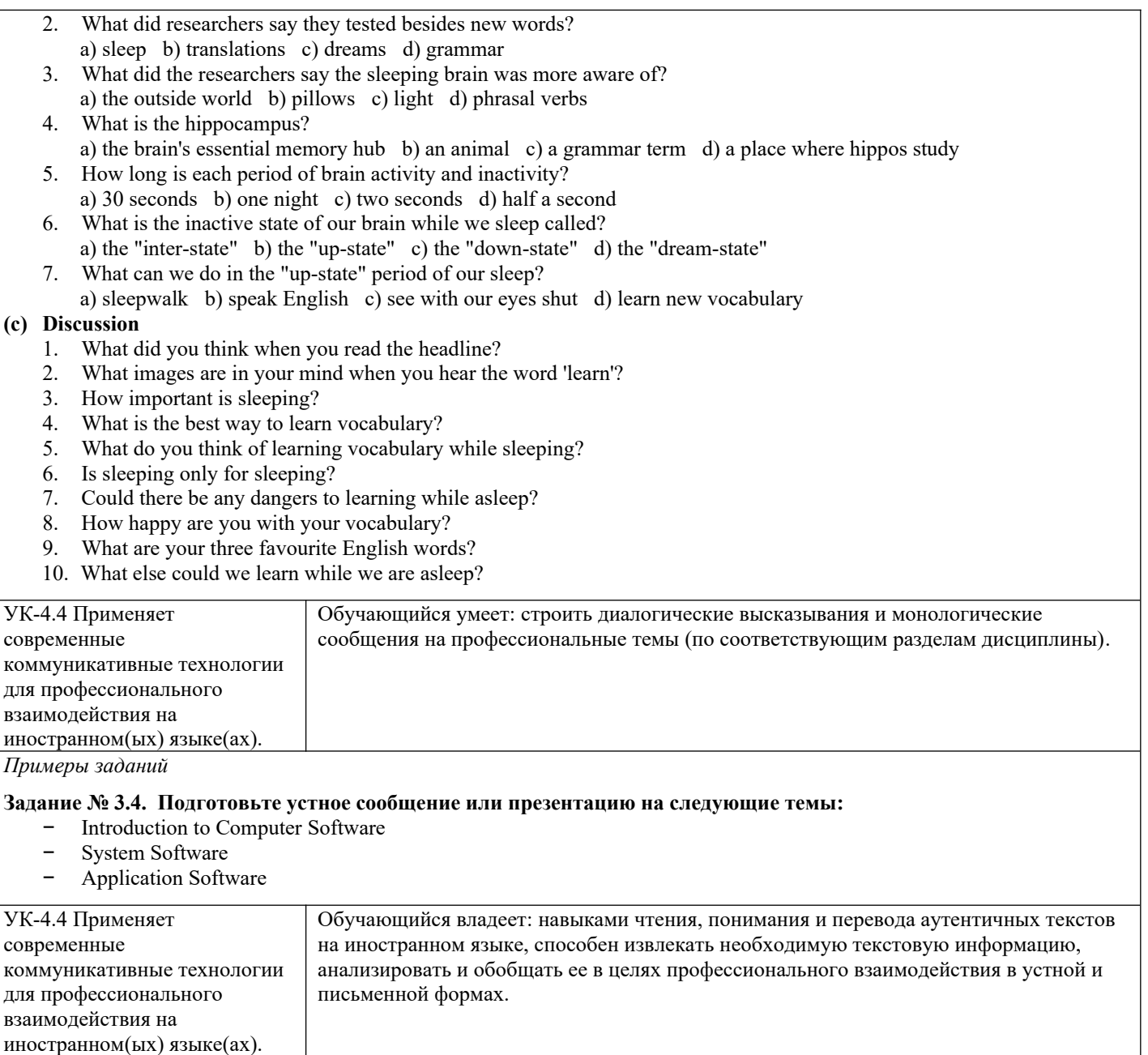

*Примеры заданий*

#### **Задание № 3.5. Переведите следующую статью с опорой на словарь.**

#### **Microsoft's New Operating System Won't Let Users Change Default Browser**

*By: Jonathan Strickland*

Microsoft launched Windows 10 S in May 2017, a slimmed-down version of its operating system. The new OS places strict limitations on what users can do. For example, you can only run programs (now called "apps") that come from the Windows Store. And by default, your web browser will always be Edge, the successor to Microsoft's Internet Explorer.

What's up with the changes? First, Windows 10 S isn't the universal replacement for Windows 10. Microsoft intends Windows 10 S for a specific audience; namely, people who want a more curated and, hypothetically, secure experience on their computers. One of the company's big target consumer groups is schools.

By limiting the programs you can run on the device, Microsoft decreases the chance you'll encounter malware or other security risks. It also helps prevent people from trying to install programs that their machines just aren't capable of running well.

But it's that default web browser that has many outlets talking, including The Verge. According to Microsoft, users will be able to download any other web browser that's available in the Windows Store, but they will not be able to switch the default to that new browser. Click on any .htm file and Edge will pop up automatically.

You also won't be able to change the default search engine from Bing to anything else, so if you want to Google something you'll have to navigate over to Google.com first.

The Windows 10 S operating system isn't the new standard. And although you won't have many options on a Windows 10 S machine, you can always choose to buy a different type of PC instead.

So, it's not an apples-to-apples comparison, but it is interesting to see Microsoft launch a product that explicitly follows a strategy similar to the one that could have led to the U.S. government breaking up Microsoft into smaller companies.

#### Проверяемый образовательный результат (4 семестр):

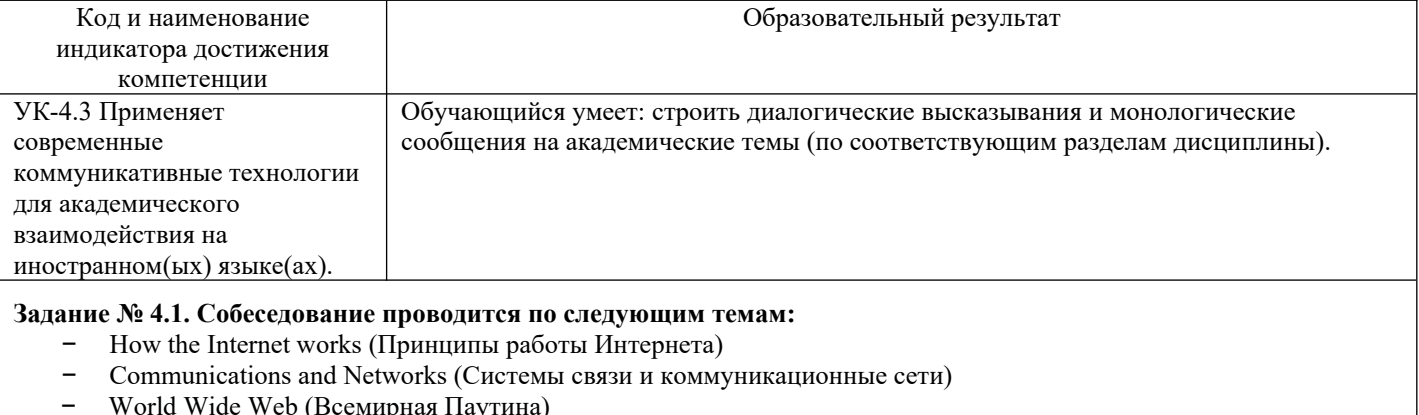

#### **Примеры вопросов для собеседования:**

- 1. At what age did you start surfing the Internet?
- 2. How many hours a day on average do you spend online?
- 3. Which company is your ISP?
- 4. Why did you choose this company? Are you satisfied with their service?
- 5. How much does it cost you?
- 6. Do you mostly access the Internet for fun or education?
- 7. What are some of the ways the Internet can be used for education?
- 8. How can the Internet help you learn English? Do you take advantage of this?
- 9. How can we stop students from "cutting and pasting" from the Internet when they do their assignments?
- 10. Many Universities are now offering online courses. Which form of education is better: traditional or distant? Give your reasons.
- 11. Do you think that it is important for educational institutions to have Internet access? Why?
- 12. Do you think that teleworking is good or bad?
- 13. What are some of the ways the Internet can be used for entertainment?

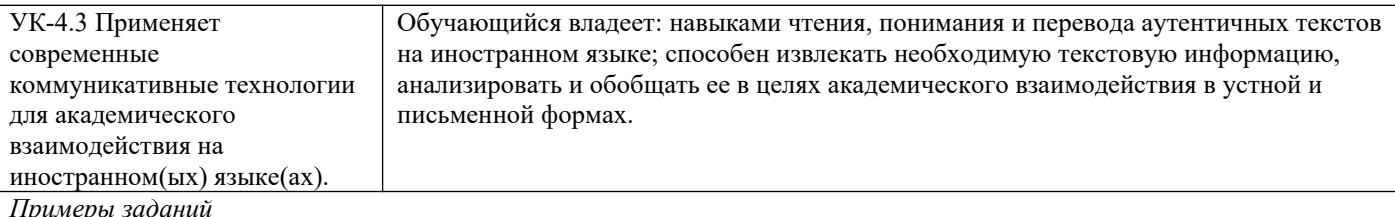

#### **Задание № 4.2. Переведите следующий текст без опоры на словарь.**

### **Exam Security**

Algeria has turned off its Internet all over the country to stop students cheating in high school exams. Algeria's government said it wanted to do something to stop students secretly going online during nationwide school tests. All Internet service was stopped for an hour after the start of each of the exams. The government will shut the Internet down during the whole exam season, between June 20 and June 25. In addition, all electronic devices with Internet access have been banned from the country's 2,000 exam centers. Even teachers cannot take phones into the exam halls. There were many problems in 2016 when test questions were leaked online both before and during exams.

Algeria's Education Minister Nouria Benghabrit told the Algerian newspaper Annahar that Facebook would also be blocked across the country for the six days the exams were taking place. She said she did not like doing this but she could not do nothing and give opportunities to students to cheat in tests. As an added security measure, metal detectors will be placed in all exam halls, and security cameras and mobile-phone blockers have been set up at the printing companies where the exams are printed. Many students thought the government was doing the right thing. Rania Salim, 16, said it wasn't fair that students who didn't study could get help in exams by using their mobile phone to cheat.

#### **Задание № 4.3. Выполните задания на понимание содержания прочитанного текста.**

#### **(a) True / False**

- 1. Algeria has turned off the Internet in high schools but not universities. T / F
- 2. Algeria's Internet is being cut off for 24 hours on exam days. T / F
- 3. Students can take smartphones into exam halls but must turn them off.  $T / F$
- 4. Many exam questions were leaked online in 2016. T / F
- 5. Algeria's education minister has blocked Facebook for six days. T / F
- 6. The government has put metal detectors in all exam halls.  $T / F$
- 7. The government has put security cameras in test-printing companies. T / F
- 8. A 16-year-old student disagreed with the government's actions. T / F

## **(b) Multiple choice quiz**

- 1. What exams did the government want to stop people cheating in?
- a) IELTS b) university entrance exams c) high school exams d) law exams
- 2. How long will the Internet shut down for after each exam starts? a) an hour b) 90 minutes c) 3 hours d) 12 hours
- 3. What did the education minister say would be blocked for six days? a) school gates b) Facebook c) Twitter d) roads
- 4. What will be put in all exam halls for extra security? a) anti-cheating robots b) lasers c) guards d) metal detectors
- Where has the government put security cameras? a) student desks b) printing companies c) on school rooftops d) in libraries

### **(c) Discussion**

- 1. Did you like reading this article? Why/not?
- 2. What do you think of when you hear the word 'security'?
- 3. What do you think about what you read?
- 4. Would you report someone you saw cheating?
- 5. Should all exams have metal detectors and security cameras?
- 6. Where else should mobile phone blockers be installed?
- 7. What else could the government have done?
- 8. What advice do you have for cheating students?
- 9. Is there a better way to assess students than exams?
- 10. What questions would you like to ask the education minister?

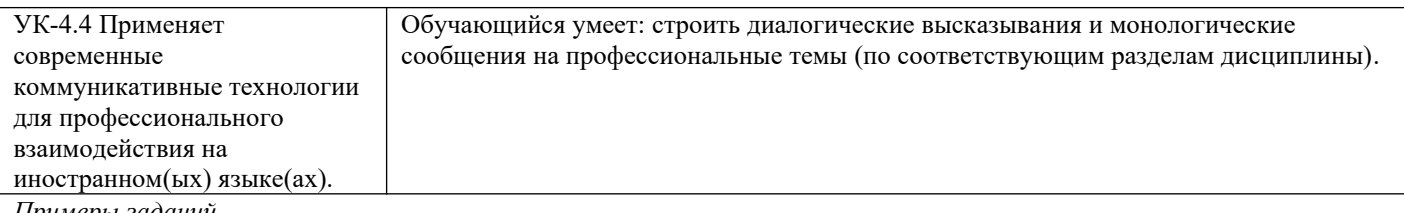

*Примеры заданий*

#### **Задание № 4.4. Подготовьте устное сообщение или презентацию на следующие темы:**

- How the Internet works
- − Communications and Networks
- World Wide Web

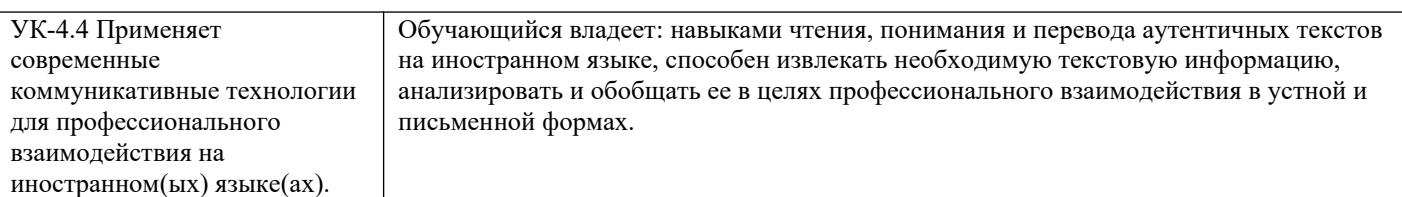

*Примеры заданий*

### **Задание № 4.5. Переведите следующую статью с опорой на словарь.**

#### **Can the Internet Break From Overuse?**

*By: Nathan Chandler*

The coronavirus pandemic (and its self-quarantine measures) is keeping adults and kids at home and on their computers and smartphones for work, school or recreation, making unprecedented demands on the internet. In fact, Netflix and YouTube are reducing streaming quality in Europe to prevent internet overload. The changes came after EU officials asked streaming services and individual users to stop using high-definition video "to prevent the internet from breaking," as CNN put it on March 20. This news has a lot of us asking: With so many people at home using huge amounts of data, could the internet suddenly just stop working?

You can rest easy. Outright internet failure is possible but unlikely, say experts who observe technology and internet usage around the world. Cyberattacks or the physical cutting of cables under the sea that carry enormous amounts of internet traffic are more likely to disrupt the internet than too much activity.

"Nothing, including the internet, is invulnerable to overload. But the internet has an enormous amount of redundancy and backup in its systems," says Paul Levinson, professor of communications and media studies at Fordham University. "This means that although one app or system can go down, it's unlikely that the whole system will collapse. Also, given that the people who work on the internet are used to working from home, many of them are already in place to work [this way], even in this time of crisis." Ookla chief technology officer Luke Deryckx says the real concerns are not the internet infrastructure but rather the increased numbers of end users all sharing the same WiFi system (such as family members). His company analyzes internet traffic patterns and provides speed tests to people who want to understand how fast (or slow) their online connections really are.

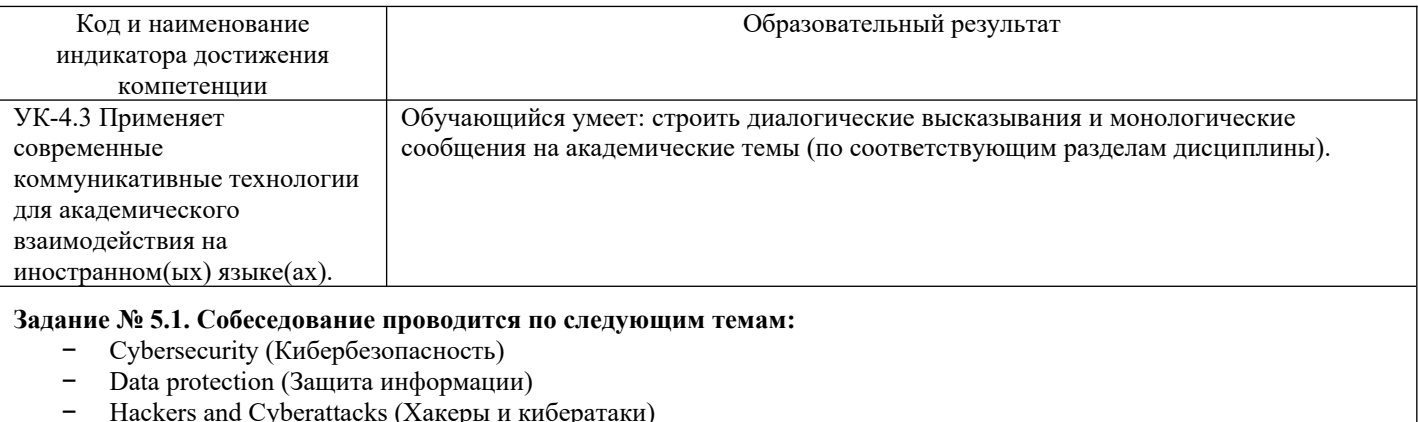

### **Примеры вопросов для собеседования:**

- 1. Is there a method to protect computer systems, networks, and data from cyber threats?
- 2. What questions does a lot of security boil down to?
- 3. Should access be given to the wrong people, but refused to the right people?
- 4. What method is used to differentiate between the right and wrong people?
- 5. How many types of authentication are there? Could you list these types?
- 6. What "*what you know*" authentication based on?
- 7. What can be done to prevent brute-force attacks?
- 8. What is "*what you have*" authentication based on?
- 9. What is "*what you are*" authentication based on?
- 10. What are classic examples of the third type of authentication?
- 11. Which type of authentication is the easiest to implement?
- 12. Which type of authentication do you consider the most reliable one?
- 13. Why do security experts suggest using multi-factor authentication for important accounts?

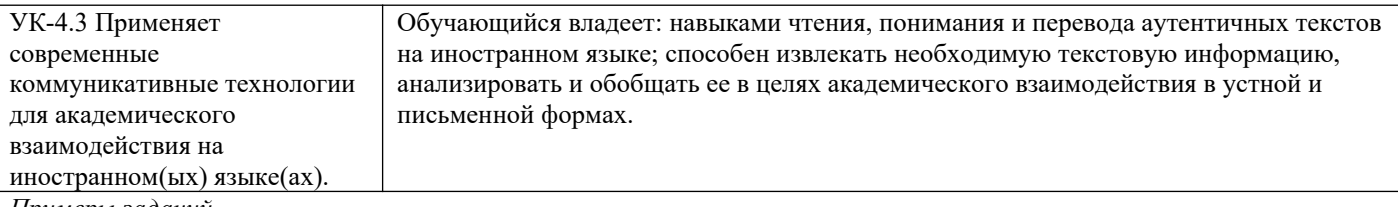

*Примеры заданий*

#### **Задание № 5.2. Переведите следующий текст без опоры на словарь.**

#### **Companies still fixing Heartbleed bug**

Many companies are trying to make their websites safe from a new Internet bug called Heartbleed. It is like a hole in the security of websites that hackers can use to get private information. The bug was in security software used by most Internet sites. Millions of sites used the software after it became available on New Year's Eve, 2011. The bug was in it then but was only found last week. The big sites, like Google, Yahoo, YouTube, Amazon, etc., quickly made a patch to fix the bug. However, many small sites and thousands of apps are still at risk. It is still possible for hackers to access passwords and other confidential information. Hackers already broke into Canada's tax system and stole 900 passwords.

Internet security experts say more than a third of people who use the Android Jelly Bean OS are still waiting for a patch. Google has made all of its other services safe, such as Search, Gmail, YouTube and Play, but is working with its partners to create a fix for Jelly Bean. BlackBerry is also working to release a patch to its users later this week. Meanwhile, the man who accidentally created the bug spoke to reporters. He said: "I am responsible for the error because I wrote the code." He added: "Unfortunately, this mistake also slipped through the review process and therefore made its way into the released version." He said it was a "simple programming error".

#### **Задание № 5.3. Выполните задания на понимание содержания прочитанного текста.**

### **(a) Multiple Choice**

- 1. What did the article say HEARTBLEED was like?
	- a) a hurricane b) a hole c) a monster d) a headache
- 2. What did many sites quickly make after HEARTBLEED had been identified?
- a) money b) excuses c) a patch d) mistakes
- 3. Who is Google working with to create a patch? a) the World Wide Web b) the US Government c) Facebook d) its partners
- 4. When will BlackBerry's patch be available? a) later this week b) next month c) tomorrow d) when the manager comes back
- 5. Why does the man who created the bug say he is responsible? a) he wrote the code c) he was the chief bug-spotter b) he did not report it d) he knew it would be a problem
- 6. What kind of mistake did the man say he made? a) a huge one b) an unforgivable one c) a simple one d) the kind anyone could make

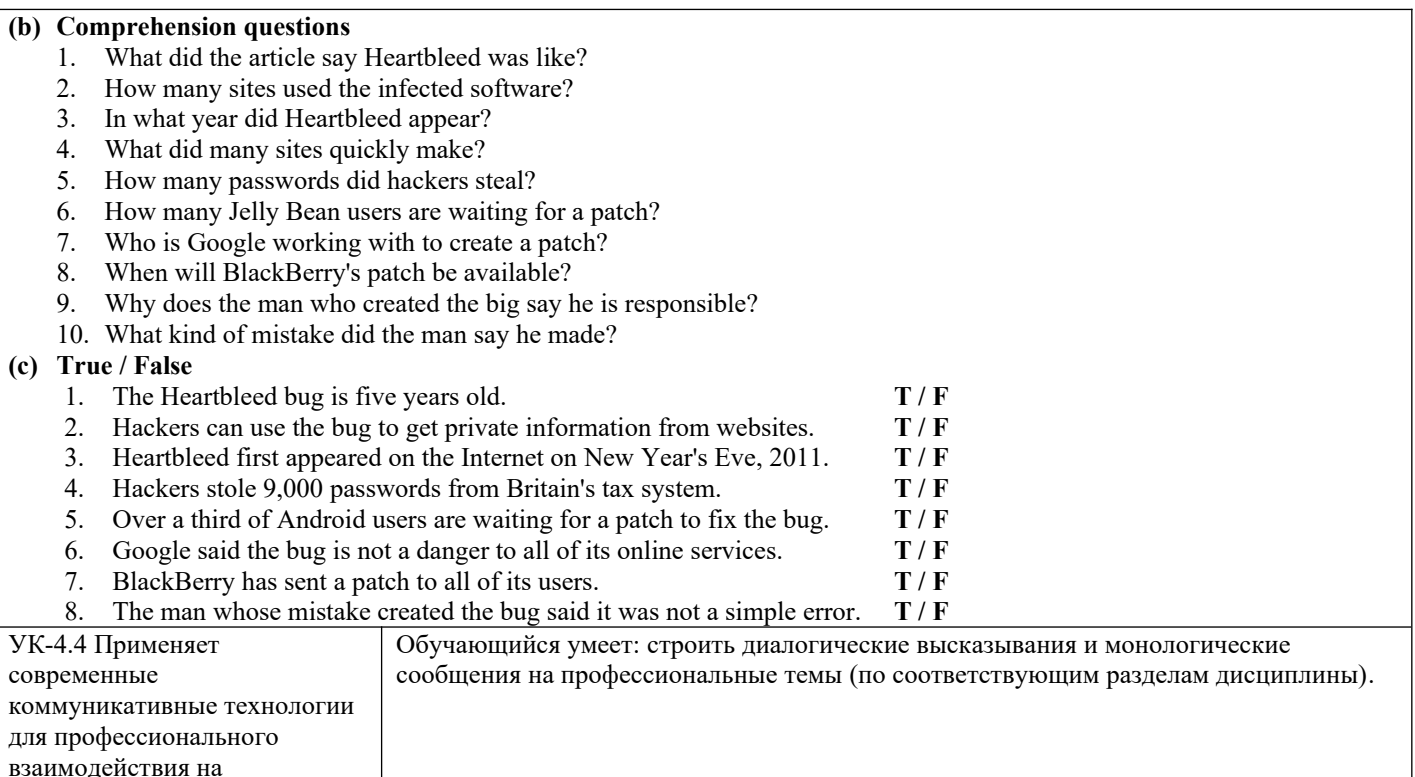

иностранном(ых) языке(ах).

*Примеры заданий*

#### **Задание № 5.4. Подготовьте устное сообщение или презентацию на следующие темы:**

- − Cybersecurity
- Data protection
- Hackers and Cyberattacks

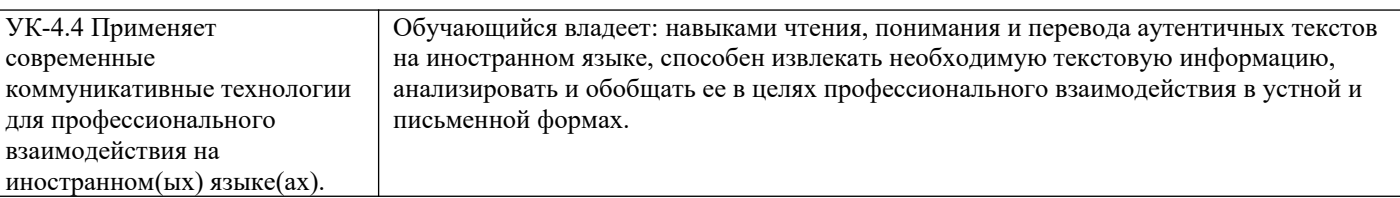

*Примеры заданий*

#### **Задание № 5.5. Переведите следующую статью без опоры на словарь.**

### **General Hacking Skills**

When you build a house, you should have a strong base; it's the same if we are talking about hacking. You need a base in hacking too so there are a few hacking skills that are basic skills and I am going to present them to you.

First of all, you should know how to program and if you don't know you should learn as fast as possible because that's in a hacker's basic package. Programming is the main skill, if you are a beginner and you don't know what a computer language is about, then start using Python. It's very good for beginners because everything in Python is so clear and it's very well documented. I'd personally say it was designed 50% for beginners due to the simplicity you can work with. You can find helpful tutorials at Python web site https://www.python.org/.

After learning some basic programming, you will progress and I recommend learning how to work with C, the core language of UNIX. Furthermore, if you know to work with C, it would not be complicated to work with C++ because they are very close to each other.

There are other programming languages that are important to hackers such as Perl or LISP. Perl is the best option if you love practice work. Despite this, Perl is used a lot for system administration. LISP is harder to understand. But once you get it, you will be very proud of yourself and experienced because it will definitely help you to be a better programmer.

Actually, only knowing the programming languages is not enough because you should exercise with yourself to think about programming and solving the problems in a big way without a lot of time needed. Programming is not an easy skill so you have to write and read codes and repeat them until you get a certain meaning.

HTML is the Web's markup language and it means Hypertext Markup Language. It's very important because you learn practically how to build a web page from zero, and it's helping a lot if you are at the start of programming because it's codes will run your mind. Writing in HTML definitely opens your horizons and makes you think even bigger than before. What I love about HTML is that you are able to create anything, you can write, you can create images and forms as you like only by knowing the codes.

# Проверяемый образовательный результат (6 семестр):

Код и наименование Образовательный результат

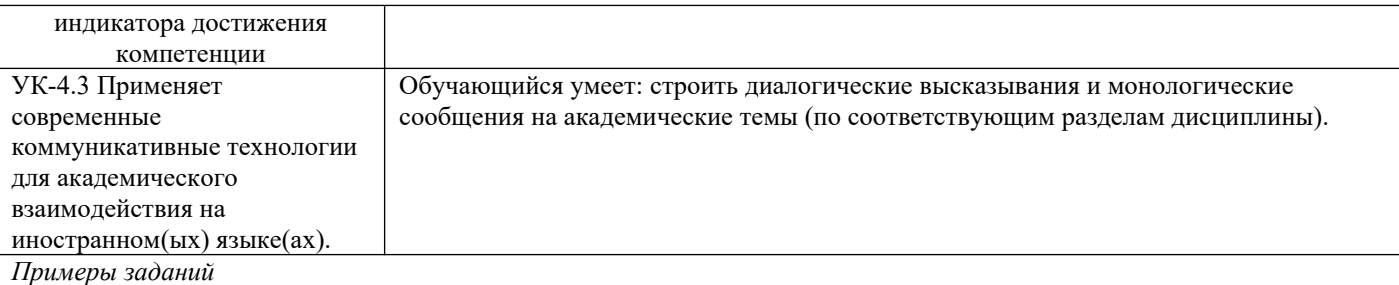

#### **Задание № 6.1. Собеседование проводится по одной из следующих тем:**

- − Computer Basics: What is a Computer? (Что такое компьютер?)
- − Types of Computers: Computers for Personal Use. (Компьютеры для персонального использования)
- − Types of Computers: Computers for Organisations. (Компьютеры для бизнеса и работы)
- − Computer Hardware: Internal Components. **(**Аппаратное обеспечение: внутреннее устройство компьютера)
- − Computer Peripherals: Input Devices. (Периферия компьютера: устройства ввода)
- − Computer Peripherals: Output Devices. (Периферия компьютера: устройства вывода)
- Introduction to Computer Software. (Программное обеспечение компьютера)
- − System Software. (Системное программное обеспечение)
- − Application Software. (Прикладное программное обеспечение)
- $H$ оw the Internet works. (Принципы работы Интернета)
- − Communications and Networks. (Системы связи и коммуникационные сети)
- − World Wide Web. (Всемирная Паутина)
- − Cybersecurity. (Кибербезопасность)
- − Data protection. (Защита информации)
- − Hackers and Cyberattacks. (Хакеры и кибератаки)
- − Malware (Вредоносное программное обеспечение)

#### **Примеры вопросов для собеседования:**

- 1. What is the most common way hackers get into computer systems?
- 2. What is social engineering?
- 3. What is the most common type of a social engineering attack?
- 4. Is the fraudulent attempt to obtain sensitive information via email called phishing or pretexting?
- 5. The criminal calls the victim at home, claiming to be conducting a survey. What hacking technique does he use?
- 6. How do Trojans commonly penetrate into a computer system?
- 7. What is ransomware?
- 8. What is a brute force attack and how do modern systems defend against it?
- 9. If an attacker doesn't have physical access to a device, how can he hack it?
- 10. What kinds of hacking attacks are you aware of?

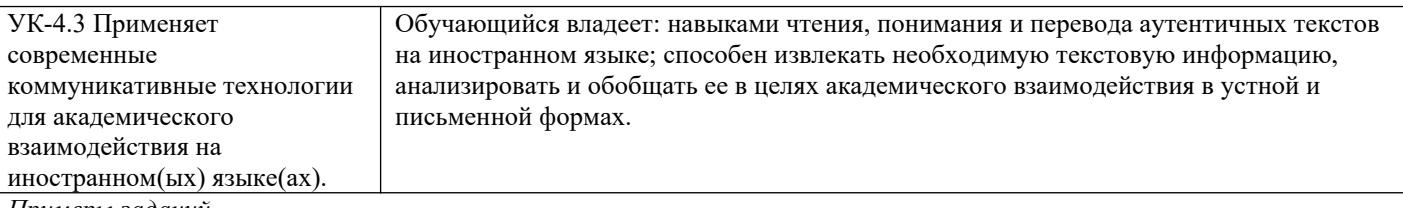

*Примеры заданий*

#### **Задание № 6.2. Переведите следующий текст без опоры на словарь.**

#### **Microsoft blames U.S. spy agency for WannaCry**

The technology company Microsoft is angry with America's National Security Agency (NSA). Microsoft said the WannaCry ransomware cyber-attack happened because the NSA keeps lots of cyber-weapons on its computers. Ransomware is a type of harmful software that blocks access to a computer until the owner of the computer pays money (a ransom) to the hackers. The NSA is America's military intelligence organization. It helps to keep America's communications and information systems safe. It is also responsible for stopping cyber-attacks against the USA. However, experts say the WannaCry ransomware used computer spying tools originally designed by the NSA.

Microsoft President Brad Smith said governments needed to wake up to the problem of storing cyber-weapons that hackers can steal. He said it was as big a problem as someone stealing missiles from the USA. When talking about the WannaCry attack, he said: "This attack provides yet another example of why the stockpiling of [these things] by governments is such a problem." The European police agency Europol said WannaCry has affected 200,000 computers in 150 countries. In the UK, WannaCry caused many problems with the work of Britain's National Health Service. Many operations were cancelled. Experts warned people to back up their files because a second wave of attacks could come.

#### **Задание № 6.3. Выполните задания на понимание содержания прочитанного текста.**

#### **(a) Multiple Choice**

1. What does the NSA keep a lot of on its computers?

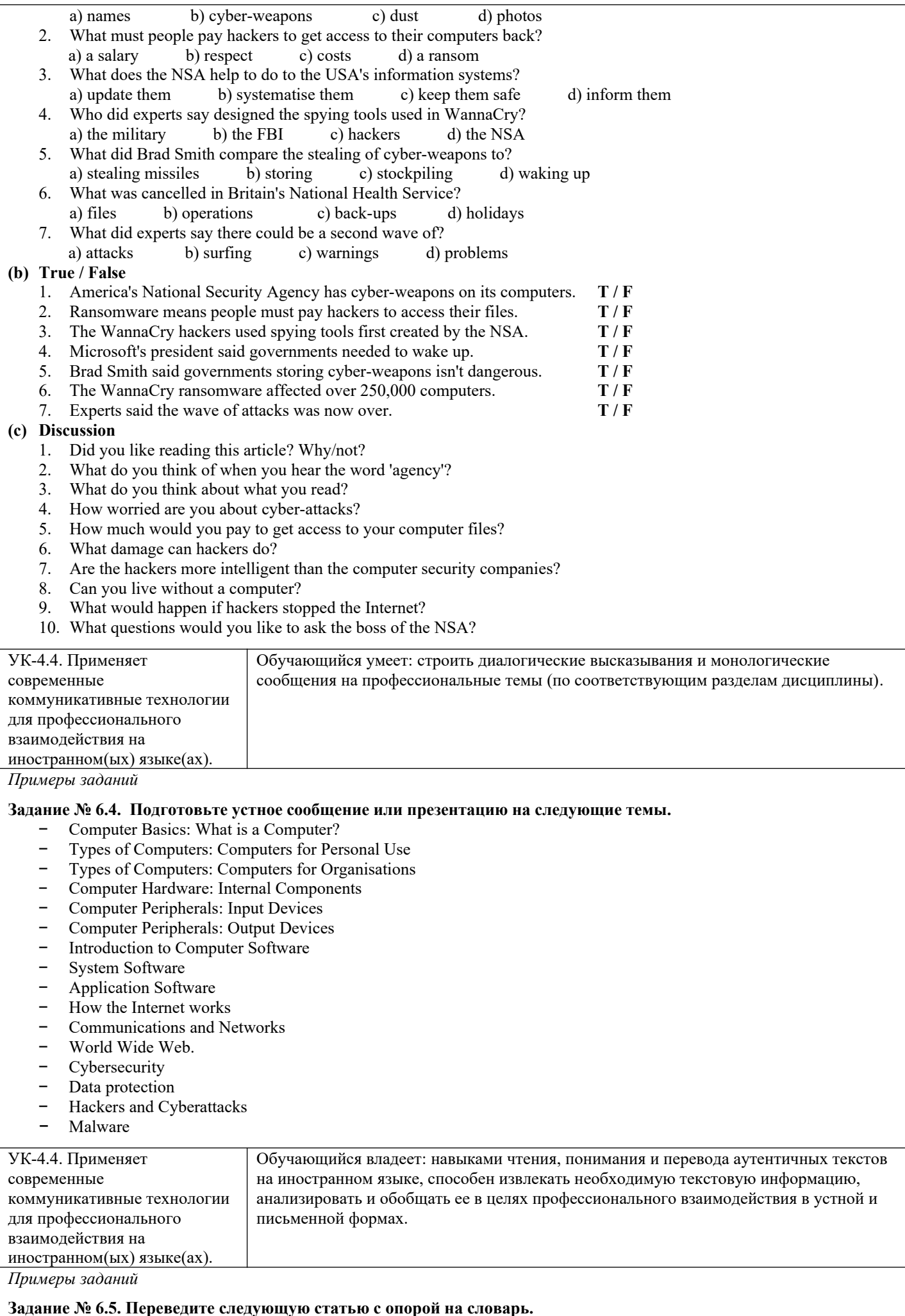

*By: Peter May*

The brief history of personal computing is replete with advances in productivity, processing power and entertainment. From word processing to e-mail to the World Wide Web, computer technology has forever changed the way we work and play. As with any new technology, however, these advances have also provided new methods for criminals to separate us from our money. One of those methods is spyware.

According to a number of sources, the first use of the term spyware occurred in a 1994 posting that made light of Microsoft's business model. Later, the term was used to describe devices used for spying, such as small cameras and microphones. In 2000, a press release from security software provider Zone Labs used the current meaning of spyware for the first time and it's been used that way ever since.

Spyware is software that resides on a computer and sends information to its creator. That information may include surfing habits, system details or, in its most dangerous form, passwords and login information for critical applications such as online banking. Many spyware programs are more annoying than dangerous, serving up pop-up ads or gathering e-mail addresses for use in spam campaigns. Even those programs, however, can cost you valuable time and computing resources.

Often, spyware comes along with a free software application, such as a game or a supposed productivity booster. Once it's downloaded to your computer, the functional element of the software works exactly as promised, while the information-gathering system sets up shop behind the scenes and begins feeding your personal data back to headquarters.

In many cases, the hidden activities of the software are clearly described in the end-user license agreement (EULA) that is displayed during the installation process. This protects the developer from potential legal action because they can prove you knew (or should have known) that the program included this functionality when you installed it. Most of us, however, don't read EULAs because they are long, boring and written in hard-to-understand legalese. As further proof that there's a software application for everything these days, you can now obtain software that will read EULAs for you and display a warning if keywords or phrases indicate there's a spyware risk.

2.3. Перечень вопросов для подготовки обучающихся к промежуточной аттестации *1 семестр*

# **Лексика:**

- − базовая лексика (115 лексических единиц)
- − терминологическая лексика по профилю подготовки (75 лексических единиц)

# **Грамматика:**

- − Порядок слов в утвердительном, вопросительном и отрицательном предложениях.
- − Глаголы to be и to have. Их особенности и многофункциональность.
- − Особенности перевода предложений с конструкцией there +to be.
- − Видовременные формы глагола (Simple, Continuous, Perfect) в действительном залоге.

# *2 семестр*

# **Лексика:**

- − базовая лексика (200 лексических единиц)
- − терминологическая лексика по профилю подготовки (165 лексических единиц)

# **Грамматика:**

- − Видовременные формы глагола (Simple, Continuous, Perfect) в страдательном залоге.
- − Особенности перевода предложений в страдательном залоге.
- − Правила преобразования предложения из действительного залога в страдательный и наоборот.
- − Типы вопросительных предложений. Порядок слов в общих, альтернативных, специальных, разделительных вопросах.

# *3 семестр*

# **Лексика:**

- − базовая лексика (265 лексических единиц)
- − терминологическая лексика по профилю подготовки (220 лексических единиц)

# **Грамматика:**

- − Степени сравнения прилагательных и наречий.
- − Модальные глаголы should, must, can, may.
- − Модальные конструкции have to, be to, be able to, be allowed to.
- − Gerund (Герундий). Функции герундия в предложении. Особенности перевода герундия на русский язык.
- − базовая лексика (315 лексических единиц)
- − терминологическая лексика по профилю подготовки (270 лексических единиц)

# **Грамматика:**

- − Participle I (Причастие I).
- − Формы Participle I (Simple / Prefect).
- − Функции Participle I в предложении.
- − Правила перевода Participle I на русский язык.
- − Participle II (Причастие II).
- − Функции Participle II в предложении.
- − Правила перевода Participle II на русский язык.

# *5 семестр*

# **Лексика:**

- − базовая лексика (385 лексических единиц)
- − терминологическая лексика по профилю подготовки (300 лексических единиц)

# **Грамматика:**

- − Infinitive (Инфинитив).
- − Формы инфинитива (Active / Passive; Simple / Continuous / Perfect). Bare Infinitive.
- − Функции инфинитива в предложении. Правила перевода на русский язык.
- − Семантическая разница в использовании герундия и инфинитива.
- − Инфинитивная конструкция Complex Subject.
- − Инфинитивная конструкция Complex Object.
- − Инфинитивная конструкция с предлогом for.

# **Вопросы к экзамену**

*Перечень устных тем для собеседования:*

- 1. What is a computer: Overview
- 2. Personal Computers
- 3. Business Computers
- 4. Internal Components of a Computer
- 5. Peripherals: Input Devices
- 6. Peripherals: Output Devices
- 7. What is Computer Software: Overview
- 8. System Software: Operating System
- 9. Application Software
- 10. Cybersecurity and Data Protection
- 11. Hackers and Cyberattacks
- 12. Malware

**3. Методические материалы, определяющие процедуру и критерии оценивания сформированности компетенций при проведении промежуточной аттестации**

#### **Критерии формирования оценок по ответам на вопросы, выполнению тестовых заданий**

**«Отлично/зачтено»** выставляется обучающемуся, если количество правильных ответов на вопросы составляет 100 – 90% от общего объёма заданных вопросов;

**«Хорошо/зачтено»** выставляется обучающемуся, если количество правильных ответов на вопросы – 89 – 76% от общего объёма заданных вопросов;

**«Удовлетворительно/зачтено»** выставляется обучающемуся, если количество правильных ответов на тестовые вопросы –75–60 % от общего объёма заданных вопросов;

**«Неудовлетворительно/не зачтено»** выставляется обучающемуся, если количество правильных ответов – менее 60% от общего объёма заданных вопросов.

### **Критерии формирования оценок по результатам выполнения заданий**

**«Отлично/зачтено»** – ставится за работу, выполненную полностью без ошибок и недочетов.

**«Хорошо/зачтено»** – ставится за работу, выполненную полностью, но при наличии в ней не более одной негрубой ошибки и одного недочета, не более трех недочетов.

**«Удовлетворительно/зачтено»** – ставится за работу, если обучающийся правильно выполнил не менее 2/3 всей работы или допустил не более одной грубой ошибки и двух недочетов, не более одной грубой и одной негрубой ошибки, не более трех негрубых ошибок, одной негрубой ошибки и двух недочетов.

**«Неудовлетворительно/не зачтено»** – ставится за работу, если число ошибок и недочетов превысило норму для оценки «удовлетворительно» или правильно выполнено менее 2/3 всей работы.

*Виды ошибок:* 

*- грубые ошибки: незнание основных понятий, правил, норм; незнание приемов решения коммуникативных задач; ошибки, показывающие неправильное понимание условия предложенного задания.*

*- негрубые ошибки: неточности формулировок, определений; нерациональный выбор хода решения коммуникативных задач.*

*- недочеты: нерациональные приемы выполнения задания; отдельные погрешности в формулировке выводов; небрежное выполнение задания.*

### **Критерии выставления зачета**

«**Зачтено**» выставляется обучающемуся, если он демонстрирует знание основных разделов программы изучаемого курса; правильно, аргументировано отвечает на все вопросы, с приведением примеров; владеет лексическими и грамматическими средствами иностранного языка для обеспечения профессионального взаимодействия, допуская лишь незначительные ошибки и неточности.

«**Не зачтено**» выставляется обучающемуся, если он демонстрирует фрагментарные знания основных разделов программы изучаемого курса; у него имеются затруднения в изложении материала; при ответах на вопросы допускает грубые грамматические ошибки и незнание терминологии.

### **Критерии формирования оценок по экзамену**

**«Отлично»** – студент приобрел необходимые умения и навыки, продемонстрировал навык практического применения полученных знаний, не допустил логических и фактических ошибок

**«Хорошо»** – студент приобрел необходимые умения и навыки, продемонстрировал навык практического применения полученных знаний; допустил незначительные ошибки и неточности.

**«Удовлетворительно»** – студент допустил существенные ошибки.

**«Неудовлетворительно»** – студент демонстрирует фрагментарные знания изучаемого курса; отсутствуют необходимые умения и навыки, допущены грубые ошибки.